# The markovchain Package: A Package for Easily Handling Discrete Markov Chains in R

Giorgio Alfredo Spedicato, Tae Seung Kang, Sai Bhargav Yalamanchi and Deepak Yadav

#### Abstract

The markovchain package aims to fill a gap within the R framework providing S4 classes and methods for easily handling discrete time Markov chains, homogeneous and simple inhomogeneous ones as well as continuous time Markov chains. The S4 classes for handling and analysing discrete and continuous time Markov chains are presented, as well as functions and method for performing probabilistic and statistical analysis. Finally, some examples in which the package's functions are applied to Economics, Finance and Natural Sciences topics are shown.

Keywords: discrete time Markov chains, continuous time Markov chains, transition matrices, communicating classes, periodicity, first passage time, stationary distributions..

## 1. Introduction

Markov chains represent a class of stochastic processes of great interest for the wide spectrum of practical applications. In particular, discrete time Markov chains (DTMC) permit to model the transition probabilities between discrete states by the aid of matrices. Various R packages deal with models that are based on Markov chains:

- msm [\(Jackson](#page-70-0) [2011\)](#page-70-0) handles Multi-State Models for panel data;
- mcmcR [\(Geyer and Johnson](#page-69-0) [2013\)](#page-69-0) implements Monte Carlo Markov Chain approach;
- hmm [\(Himmelmann and www.linhi.com](#page-69-1) [2010\)](#page-69-1) fits hidden Markov models with covariates;
- mstate fits Multi-State Models based on Markov chains for survival analysis [\(de Wreede,](#page-69-2) [Fiocco, and Putter](#page-69-2) [2011\)](#page-69-2).

Nevertheless, the R statistical environment [\(R Core Team](#page-70-1) [2013\)](#page-70-1) seems to lack a simple package that coherently defines S4 classes for discrete Markov chains and allows to perform probabilistic analysis, statistical inference and applications. For the sake of completeness, **markovchain** is the second package specifically dedicated to DTMC analysis, being DTMCPack [\(Nicholson](#page-70-2) [2013\)](#page-70-2) the first one. Notwithstanding, markovchain package [\(Spedicato](#page-70-3) [2016\)](#page-70-3) aims to offer more flexibility in handling DTMC than other existing solutions, providing S4 classes for both homogeneous and non-homogeneous Markov chains as well as methods suited to perform statistical and probabilistic analysis.

The markovchain package depends on the following R packages: expm [\(Goulet, Dutang,](#page-69-3)

[Maechler, Firth, Shapira, Stadelmann, and expm-developers@lists.R-forge.R-project.org](#page-69-3) [2013\)](#page-69-3) to perform efficient matrices powers; **igraph** [\(Csardi and Nepusz](#page-69-4) [2006\)](#page-69-4) to perform pretty plotting of markovchain objects and matlab [\(Roebuck](#page-70-4) [2011\)](#page-70-4), that contains functions for matrix management and calculations that emulate those within MATLAB environment. Moreover, other scientific softwares provide functions specifically designed to analyze DTMC, as Mathematica 9 [\(Wolfram Research](#page-71-0) [2013b\)](#page-71-0).

The paper is structured as follows: Section [2](#page-1-0) briefly reviews mathematics and definitions regarding DTMC, Section [3](#page-4-0) discusses how to handle and manage Markov chain objects within the package, Section [4](#page-17-0) and Section [5](#page-25-0) show how to perform probabilistic and statistical modelling, while Section [6](#page-54-0) presents some applied examples from various fields analyzed by means of the markovchain package.

## 2. Review of core mathematical concepts

### <span id="page-1-0"></span>2.1. General Definitions

A DTMC is a sequence of random variables  $X_1, X_2, \ldots, X_n, \ldots$  characterized by the Markov property (also known as memoryless property, see Equation [1\)](#page-1-1). The Markov property states that the distribution of the forthcoming state  $X_{n+1}$  depends only on the current state  $X_n$ and doesn't depend on the previous ones  $X_{n-1}, X_{n-2}, \ldots, X_1$ .

<span id="page-1-1"></span>
$$
Pr(X_{n+1} = x_{n+1} | X_1 = x_1, X_2 = x_2, ..., X_n = x_n) = Pr(X_{n+1} = x_{n+1} | X_n = x_n).
$$
 (1)

The set of possible states  $S = \{s_1, s_2, ..., s_r\}$  of  $X_n$  can be finite or countable and it is named the state space of the chain.

The chain moves from one state to another (this change is named either 'transition' or 'step') and the probability  $p_{ij}$  to move from state  $s_i$  to state  $s_j$  in one step is named transition probability:

<span id="page-1-2"></span>
$$
p_{ij} = Pr(X_1 = s_j | X_0 = s_i).
$$
 (2)

The probability of moving from state i to j in n steps is denoted by  $p_{ij}^{(n)} = Pr(X_n = s_j | X_0 = s_i)$ . A DTMC is called time-homogeneous if the property shown in Equation [3](#page-1-2) holds. Time homogeneity implies no change in the underlying transition probabilities as time goes on.

$$
Pr(X_{n+1} = s_j | X_n = s_i) = Pr(X_n = s_j | X_{n-1} = s_i).
$$
\n(3)

If the Markov chain is time-homogeneous, then  $p_{ij} = Pr(X_{k+1} = s_j | X_k = s_i)$  and  $p_{ij}^{(n)} = Pr(X_{n+k} = s_j | X_k = s_i),$  where  $k > 0$ .

<span id="page-1-3"></span>The probability distribution of transitions from one state to another can be represented into a transition matrix  $P = (p_{ij})_{i,j}$ , where each element of position  $(i, j)$  represents the transition probability  $p_{ij}$ . E.g., if  $r = 3$  the transition matrix P is shown in Equation [4](#page-1-3)

$$
P = \begin{bmatrix} p_{11} & p_{12} & p_{13} \\ p_{21} & p_{22} & p_{23} \\ p_{31} & p_{32} & p_{33} \end{bmatrix} . \tag{4}
$$

The distribution over the states can be written in the form of a stochastic row vector  $x$  (the term stochastic means that  $\sum_i x_i = 1, x_i \geq 0$ : e.g., if the current state of x is  $s_2, x = (0 \ 1 \ 0)$ . As a consequence, the relation between  $x^{(1)}$  and  $x^{(0)}$  is  $x^{(1)} = x^{(0)}P$  and, recursively, we get  $x^{(2)} = x^{(0)}P^2$  and  $x^{(n)} = x^{(0)}P^n$ ,  $n > 0$ .

DTMC are explained in most theory books on stochastic processes, see Brémaud [\(1999\)](#page-69-5) and [Ching and Ng](#page-69-6) [\(2006\)](#page-69-6) for example. Valuable references online available are: [Konstantopoulos](#page-70-5) [\(2009\)](#page-70-5), [Snell](#page-70-6) [\(1999\)](#page-70-6) and [Bard](#page-69-7) [\(2000\)](#page-69-7).

### <span id="page-2-1"></span>2.2. Properties and classification of states

A state  $s_i$  is said accessible from state  $s_i$  (written  $s_i \rightarrow s_j$ ) if a system started in state  $s_i$  has a positive probability to reach the state  $s_j$  at a certain point, i.e.,  $\exists n > 0 : p_{ij}^n > 0$ . If both  $s_i \rightarrow s_j$  and  $s_j \rightarrow s_i$ , then  $s_i$  and  $s_j$  are said to communicate.

A communicating class is defined to be a set of states that communicate. A DTMC can be composed by one or more communicating classes. If the DTMC is composed by only one communicating class (i.e., if all states in the chain communicate), then it is said irreducible. A communicating class is said to be closed if no states outside of the class can be reached from any state inside it.

If  $p_{ii} = 1$ ,  $s_i$  is defined as absorbing state: an absorbing state corresponds to a closed communicating class composed by one state only.

The canonic form of a DTMC transition matrix is a matrix having a block form, where the closed communicating classes are shown at the beginning of the diagonal matrix.

A state  $s_i$  has period  $k_i$  if any return to state  $s_i$  must occur in multiplies of  $k_i$  steps, that is  $k_i = gcd\{n : Pr(X_n = s_i | X_0 = s_i) > 0\}$ , where gcd is the greatest common divisor. If  $k_i = 1$ the state  $s_i$  is said to be aperiodic, else if  $k_i > 1$  the state  $s_i$  is periodic with period  $k_i$ . Loosely speaking,  $s_i$  is periodic if it can only return to itself after a fixed number of transitions  $k_i > 1$ (or multiple of  $k_i$ ), else it is aperiodic.

If states  $s_i$  and  $s_j$  belong to the same communicating class, then they have the same period  $k_i$ . As a consequence, each of the states of an irreducible DTMC share the same periodicity. This periodicity is also considered the DTMC periodicity. It is possible to classify states according to their periodicity. Let  $T^{x\to x}$  is the number of periods to go back to state x knowing that the chain starts in  $x$ .

- A state x is recurrent if  $P(T^{x\to x} < +\infty) = 1$  (equivalently  $P(T^{x\to x} = +\infty) = 0$ ). In addition:
	- 1. A state x is null recurrent if in addition  $E(T^{x\to x}) = +\infty$ .
	- 2. A state x is positive recurrent if in addition  $E(T^{x\to x}) < +\infty$ .
	- 3. A state x is absorbing if in addition  $P(T^{x \to x} = 1) = 1$ .
- A state x is transient if  $P(T^{x\to x} < +\infty) < 1$  (equivalently  $P(T^{x\to x} = +\infty) > 0$ ).

<span id="page-2-0"></span>It is possible to analyze the timing to reach a certain state. The first passage time from state  $s_i$  to state  $s_j$  is the number  $T_{ij}$  of steps taken by the chain until it arrives for the first time to state  $s_j$ , given that  $X_0 = s_i$ . The probability distribution of  $T_{ij}$  is defined by Equation [5](#page-2-0)

$$
h_{ij}^{(n)} = Pr(T_{ij} = n) = Pr(X_n = s_j, X_{n-1} \neq s_j, \dots, X_1 \neq s_j | X_0 = s_i)
$$
\n<sup>(5)</sup>

#### 4 The markovchain package

<span id="page-3-0"></span>and can be found recursively using Equation [6,](#page-3-0) given that  $h_{ij}^{(n)} = p_{ij}$ .

$$
h_{ij}^{(n)} = \sum_{k \in S - \{s_j\}} p_{ik} h_{kj}^{(n-1)}.
$$
\n(6)

If in the definition of the first passage time we let  $s_i = s_j$ , we obtain the first return time  $T_i = inf\{n \geq 1 : X_n = s_i | X_0 = s_i\}.$  A state  $s_i$  is said to be recurrent if it is visited infinitely often, i.e.,  $Pr(T_i < +\infty | X_0 = s_i) = 1$ . On the opposite,  $s_i$  is called transient if there is a positive probability that the chain will never return to  $s_i$ , i.e.,  $Pr(T_i = +\infty | X_0 = s_i) > 0$ . Given a time homogeneous Markov chain with transition matrix  $P$ , a stationary distribution z is a stochastic row vector such that  $z = z \cdot P$ , where  $0 \le z_j \le 1 \forall j$  and  $\sum_j z_j = 1$ . If a DTMC  ${X_n}$  is irreducible and aperiodic, then it has a limit distribution and this distri-

bution is stationary. As a consequence, if P is the  $k \times k$  transition matrix of the chain and  $z = (z_1, ..., z_k)$  is the eigenvector of P such that  $\sum_{i=1}^{k} z_i = 1$ , then we get

$$
\lim_{n \to \infty} P^n = Z,\tag{7}
$$

where Z is the matrix having all rows equal to z. The stationary distribution of  $\{X_n\}$  is represented by z.

### 2.3. A short example

Consider the following numerical example. Suppose we have a DTMC with a set of 3 possible states  $S = \{s_1, s_2, s_3\}$ . Let the transition matrix be

$$
P = \left[ \begin{array}{ccc} 0.5 & 0.2 & 0.3 \\ 0.15 & 0.45 & 0.4 \\ 0.25 & 0.35 & 0.4 \end{array} \right].
$$
 (8)

In P,  $p_{11} = 0.5$  is the probability that  $X_1 = s_1$  given that we observed  $X_0 = s_1$  is 0.5, and so on. It is easy to see that the chain is irreducible since all the states communicate (it is made by one communicating class only).

<span id="page-3-1"></span>Suppose that the current state of the chain is  $X_0 = s_2$ , i.e.,  $x^{(0)} = (010)$ , then the probability distribution of states after 1 and 2 steps can be computed as shown in Equations [9](#page-3-1) and [10.](#page-3-2)

$$
x^{(1)} = (0\ 1\ 0) \begin{bmatrix} 0.5 & 0.2 & 0.3 \\ 0.15 & 0.45 & 0.4 \\ 0.25 & 0.35 & 0.4 \end{bmatrix} = (0.15\ 0.45\ 0.4). \tag{9}
$$

<span id="page-3-2"></span>
$$
x^{(n)} = x^{(n-1)}P \to (0.15\,0.45\,0.4) \begin{bmatrix} 0.5 & 0.2 & 0.3 \\ 0.15 & 0.45 & 0.4 \\ 0.25 & 0.35 & 0.4 \end{bmatrix} = (0.2425\,0.3725\,0.385). \tag{10}
$$

If, f.e., we are interested in the probability of reaching the state  $s_3$  in two steps, then  $Pr(X_2 = s_3 | X_0 = s_2) = 0.385.$ 

## 3. The structure of the package

### <span id="page-4-0"></span>3.1. Creating markovchain objects

The package is loaded within the R command line as follows:

```
R> library("markovchain")
```
The markovchain and markovchainList S4 classes [\(Chambers](#page-69-8) [2008\)](#page-69-8) are defined within the markovchain package as displayed:

Class "markovchain" [package "markovchain"]

Slots:

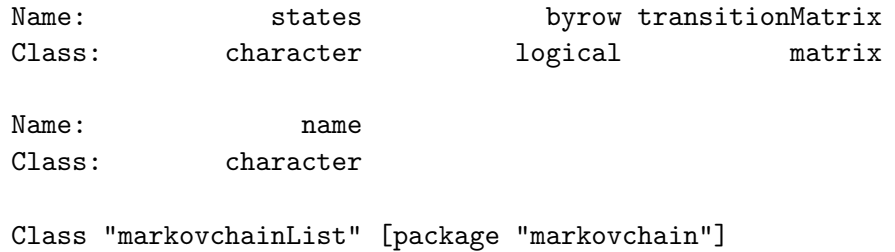

Slots:

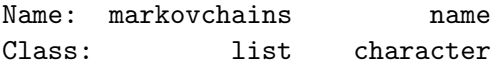

The first class has been designed to handle homogeneous Markov chain processes, while the latter (which is itself a list of markovchain objects) has been designed to handle nonhomogeneous Markov chains processes.

Any element of markovchain class is comprised by following slots:

- 1. states: a character vector, listing the states for which transition probabilities are defined.
- 2. byrow: a logical element, indicating whether transition probabilities are shown by row or by column.
- 3. transitionMatrix: the probabilities of the transition matrix.
- 4. name: optional character element to name the DTMC.

The markovchainList objects are defined by following slots:

- 1. markovchains: a list of markovchain objects.
- 2. name: optional character element to name the DTMC.

The markovchain objects can be created either in a long way, as the following code shows

```
R> weatherStates <- c("sunny", "cloudy", "rain")
R> byRow <- TRUE
R weatherMatrix \leq matrix(data = c(0.70, 0.2, 0.1, 0.1)+ 0.3, 0.4, 0.3,
+ 0.2, 0.45, 0.35), byrow = byRow, nrow = 3,
                     dimnames = list(weatherStates, weatherStates))R> mcWeather <- new("markovchain", states = weatherStates, byrow = byRow,
                transitionMatrix = weatherMatrix, name = "Weather")
```
or in a shorter way, displayed below

```
R> mcWeather \leq new("markovchain", states = c("sunny", "cloudy", "rain"),
+ transitionMatrix = matrix(data = c(0.70, 0.2, 0.1,
+ 0.3, 0.4, 0.3,
+ 0.2, 0.45, 0.35), byrow = byRow, nrow = 3),
+ name = "Weather")
```
When new("markovchain") is called alone, a default Markov chain is created.

```
R> defaultMc <- new("markovchain")
```
The quicker way to create markovchain objects is made possible thanks to the implemented initialize S4 method that checks that:

- the transitionMatrix to be a transition matrix, i.e., all entries to be probabilities and either all rows or all columns to sum up to one.
- the columns and rows names of transitionMatrix to be defined and to coincide with states vector slot.

The markovchain objects can be collected in a list within markovchainList S4 objects as following example shows.

```
R> mcList \leq new("markovchainList", markovchains = list(mcWeather, defaultMc),
+ name = "A list of Markov chains")
```
## 3.2. Handling markovchain objects

Table [1](#page-6-0) lists which methods handle and manipulate markovchain objects.

The examples that follow shows how operations on markovchain objects can be easily performed. For example, using the previously defined matrix we can find what is the probability distribution of expected weather states in two and seven days, given the actual state to be cloudy.

| Method      | Purpose                                                      |
|-------------|--------------------------------------------------------------|
| $\ast$      | Direct multiplication for transition matrices.               |
|             | Direct access to the elements of the transition matrix.      |
| ==          | Equality operator between two transition matrices.           |
| as          | Operator to convert markovchain objects into data. frame and |
|             | table object.                                                |
| dim         | Dimension of the transition matrix.                          |
| names       | Equal to states.                                             |
| $names < -$ | Change the states name.                                      |
| name        | Get the name of markovchain object.                          |
| $name < -$  | Change the name of markovchain object.                       |
| plot        | plot method for markovchain objects.                         |
| print       | print method for markovchain objects.                        |
| show        | show method for markovchain objects.                         |
| states      | Name of the transition states.                               |

Giorgio Alfredo Spedicato, Tae Seung Kang, Sai Bhargav Yalamanchi, Deepak Yadav 7

Table 1: markovchain methods for handling markovchain objects.

t Transposition operator (which switches byrow slot value and modifies

```
R> initialState <- c(0, 1, 0)R> after2Days <- initialState * (mcWeather * mcWeather)
R> after7Days <- initialState * (mcWeather \hat{ } 7)
R> after2Days
     sunny cloudy rain
[1,] 0.39 0.355 0.255
R> round(after7Days, 3)
     sunny cloudy rain
[1,] 0.462 0.319 0.219
```
<span id="page-6-0"></span>the transition matrix coherently).

A similar answer could have been obtained defining the vector of probabilities as a column vector. A column - defined probability matrix could be set up either creating a new matrix or transposing an existing markovchain object thanks to the t method.

```
R> initialState <- c(0, 1, 0)R> after2Days <- (t(mcWeather) * t(mcWeather)) * initialState
R> after7Days <- (t(mcWeather) ^ 7) * initialState
R> after2Days
        [,1]
sunny 0.390
cloudy 0.355
rain 0.255
```

```
R> round(after7Days, 3)
        [,1]
sunny 0.462
cloudy 0.319
rain 0.219
```
The initial state vector previously shown can not necessarily be a probability vector, as the code that follows shows:

```
R> fvals<-function(mchain,initialstate,n) {
+ out<-data.frame()
+ names(initialstate)<-names(mchain)
    for (i \text{ in } 0:n)+ {
+ iteration<-initialstate*mchain^(i)
+ out<-rbind(out,iteration)
+ }
+ out<-cbind(out, i=seq(0,n))
+ out \leftarrow out[, c(4, 1:3)]
+ return(out)
+ }
R> fvals(mchain=mcWeather,initialstate=c(90,5,5),n=4)
  i sunny cloudy rain
1 0 90.00000 5.00000 5.00000
2 1 65.50000 22.25000 12.25000
3 2 54.97500 27.51250 17.51250
4 3 50.23875 29.88063 19.88062
5 4 48.10744 30.94628 20.94628
```
Basic methods have been defined for markovchain objects to quickly get states and transition matrix dimension.

```
R> states(mcWeather)
[1] "sunny" "cloudy" "rain"
R> names(mcWeather)
[1] "sunny" "cloudy" "rain"
R> dim(mcWeather)
[1] 3
```
Methods are available to set and get the name of markovchain object.

```
R> name(mcWeather)
```
[1] "Weather"

```
R> name(mcWeather) \leq "New Name"
R> name(mcWeather)
```

```
[1] "New Name"
```
A direct access to transition probabilities is provided both by transitionProbability method and "[" method.

```
R> transitionProbability(mcWeather, "cloudy", "rain")
```
[1] 0.3

```
R> mcWeather[2,3]
```
[1] 0.3

The transition matrix of a markovchain object can be displayed using print or show methods (the latter being less laconic). Similarly, the underlying transition probability diagram can be plotted by the use of plot method (as shown in Figure [1\)](#page-9-0) which is based on igraph package [\(Csardi and Nepusz](#page-69-4) [2006\)](#page-69-4). plot method for markovchain objects is a wrapper of plot.igraph for igraph S4 objects defined within the igraph package. Additional parameters can be passed to plot function to control the network graph layout. There are also **diagram** and DiagrammeR ways available for plotting as shown in Figure [2.](#page-10-0)

```
R> print(mcWeather)
```

```
sunny cloudy rain
sunny 0.7 0.20 0.10
cloudy 0.3 0.40 0.30
rain 0.2 0.45 0.35
R> show(mcWeather)
New Name
A 3 - dimensional discrete Markov Chain defined by the following states:
sunny, cloudy, rain
The transition matrix (by rows) is defined as follows:
      sunny cloudy rain
sunny 0.7 0.20 0.10
cloudy 0.3 0.40 0.30
rain 0.2 0.45 0.35
```
## **Weather transition matrix**

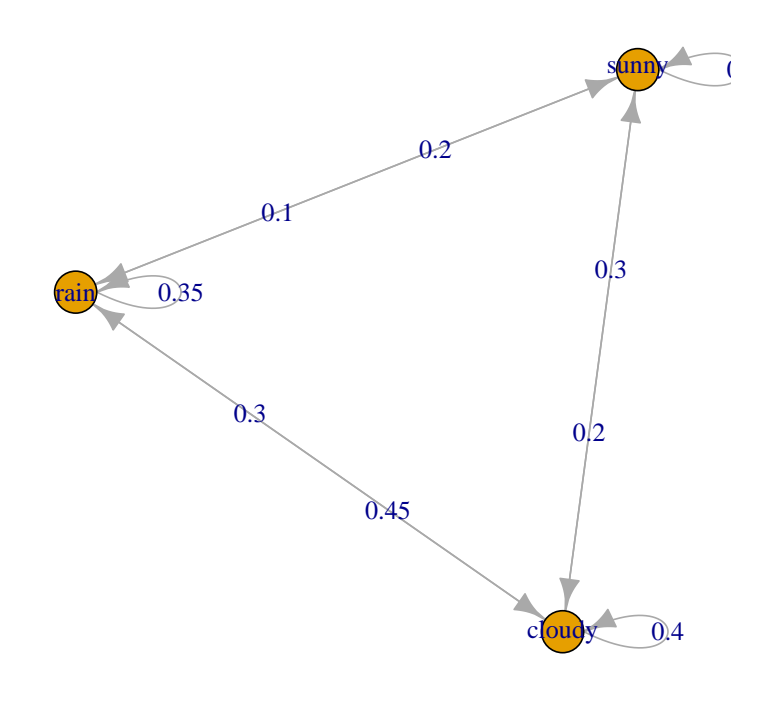

<span id="page-9-0"></span>Figure 1: Weather example. Markov chain plot.

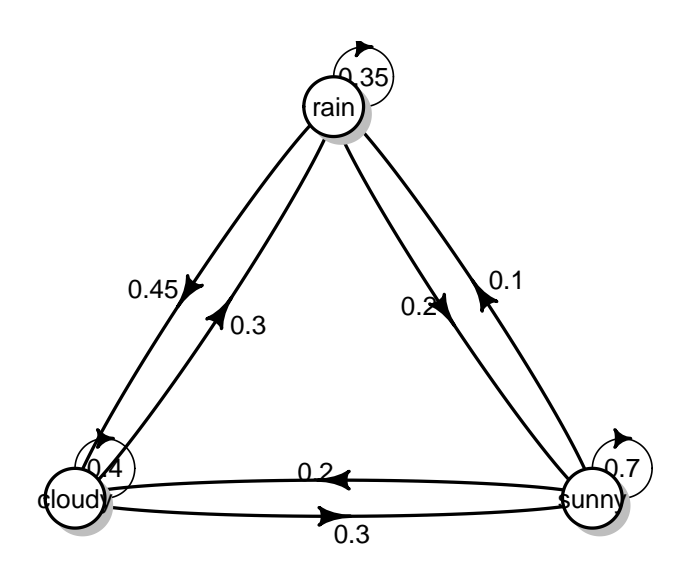

<span id="page-10-0"></span>Figure 2: Weather example. Markov chain plot with diagram. plot(mcWeather, pack $age="diagram", box.size = 0.04)$ 

Import and export from some specific classes is possible, as shown in Figure [3](#page-13-0) and in the following code.

```
R > mclf <- as (mclweather, "data.frame")
R> mcNew \leq as(mcDf, "markovchain")
R> mcDf
      t0 t1 prob
1 sunny sunny 0.70
2 sunny cloudy 0.20
3 sunny rain 0.10
4 cloudy sunny 0.30
5 cloudy cloudy 0.40
6 cloudy rain 0.30
7 rain sunny 0.20
8 rain cloudy 0.45
9 rain rain 0.35
R \geq mclgraph \leq as (mcWeather, "igraph")
R> library(msm)
R> data(cav)
R > Q \leftarrow rbind ( c(0, 0.25, 0, 0.25),
+ c(0.166, 0, 0.166, 0.166),
+ c(0, 0.25, 0, 0.25),
+ c(0, 0, 0, 0) )
R> cavmsm <- msm(state \tilde{ } years, subject = PTNUM, data = cav, qmatrix = Q, death = 4)
R> msmMc <- as(cavmsm, "markovchain")
R> msmMc
Unnamed Markov chain
 A 4 - dimensional discrete Markov Chain defined by the following states:
 State 1, State 2, State 3, State 4
 The transition matrix (by rows) is defined as follows:
           State 1 State 2 State 3 State 4
State 1 0.853958721 0.08836953 0.01475543 0.04291632
State 2 0.155576908 0.56663284 0.20599563 0.07179462
State 3 0.009903994 0.07853691 0.65965727 0.25190183
State 4 0.000000000 0.00000000 0.00000000 1.00000000
R> library(etm)
R> data(sir.cont)
R> sir.cont <- sir.cont[order(sir.cont$id, sir.cont$time), ]
R> for (i in 2:nrow(sir.cont)) {
+ if (sir.cont$id[i]==sir.cont$id[i-1]) {
```

```
+ if (sir.cont$time[i]==sir.cont$time[i-1]) {
+ sir.cont$time[i-1] <- sir.cont$time[i-1] - 0.5
+ }
+ }
+ }
R> tra <- matrix(ncol=3,nrow=3,FALSE)
R > tra[1, 2:3] < - TRUE
R > tra[2, c(1, 3)] <- TRUE
R tr.prob \leq etm(sir.cont, c("0", "1", "2"), tra, "cens", 1)
R> tr.prob
Multistate model with 2 transient state(s)
and 1 absorbing state(s)
Possible transitions:
 from to
   0 1
   0 2
   1 0
   1 2
Estimate of P(1, 183)
 0 1 2
0 0 0 1
1 0 0 1
2 0 0 1
Estimate of cov(P(1, 183))0 0 1 0 2 0 0 1 1 1 2 1 0 2 1 2 2 2
0 0 0 0 0 0 0 0 0.000000e+00 0.000000e+00 0
1 0 0 0 0 0 0 0 0.000000e+00 0.000000e+00 0
2 0 0 0 0 0 0 0 0.000000e+00 0.000000e+00 0
0 1 0 0 0 0 0 0 0.000000e+00 0.000000e+00 0
1 1 0 0 0 0 0 0 0.000000e+00 0.000000e+00 0
2 1 0 0 0 0 0 0 0.000000e+00 0.000000e+00 0
0 2 0 0 0 0 0 0 0 -2.864030e-20 -9.402066e-20 0
1 2 0 0 0 0 0 0 -4.785736e-20 2.710505e-19 0
2 2 0 0 0 0 0 0 0.000000e+00 0.000000e+00 0
R> etm2mc<-as(tr.prob, "markovchain")
R> etm2mc
Unnamed Markov chain
A 3 - dimensional discrete Markov Chain defined by the following states:
0, 1, 2
The transition matrix (by rows) is defined as follows:
        0 1 2
```
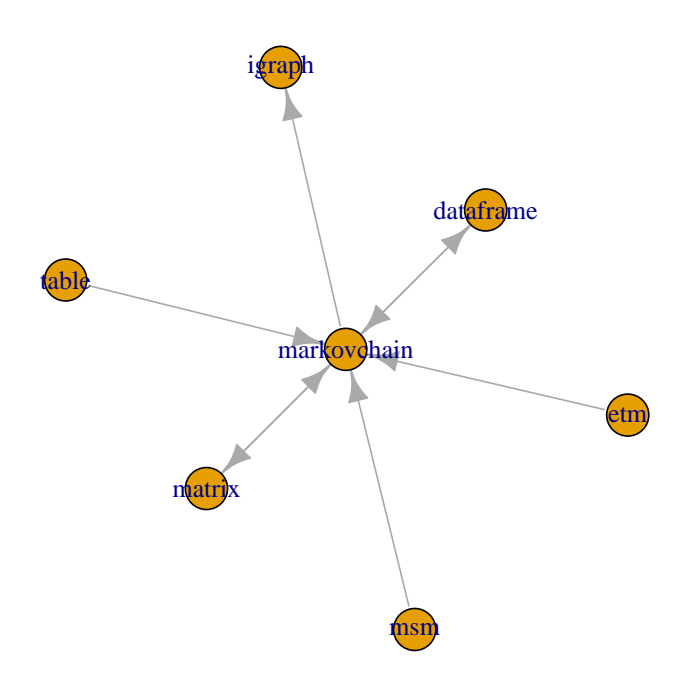

**Import − Export from and to markovchain objects**

<span id="page-13-0"></span>Figure 3: The markovchain methods for import and export.

0 0.0000000 0.5000000 0.5000000 1 0.5000000 0.0000000 0.5000000 2 0.3333333 0.3333333 0.3333333

Coerce from matrix method, as the code below shows, represents another approach to create a markovchain method starting from a given squared probability matrix.

```
R> myMatr<-matrix(c(.1,.8,.1,.2,.6,.2,.3,.4,.3), byrow=TRUE, ncol=3)
R> myMc<-as(myMatr, "markovchain")
R> myMc
Unnamed Markov chain
 A 3 - dimensional discrete Markov Chain defined by the following states:
 s1, s2, s3
 The transition matrix (by rows) is defined as follows:
    s1 s2 s3
```
s1 0.1 0.8 0.1 s2 0.2 0.6 0.2 s3 0.3 0.4 0.3

Non-homogeneous Markov chains can be created with the aid of markovchainList object. The example that follows arises from health insurance, where the costs associated to patients in a Continuous Care Health Community (CCHC) are modelled by a non-homogeneous Markov Chain, since the transition probabilities change by year. Methods explicitly written for markovchainList objects are: print, show, dim and [.

```
R > stateNames = c("H", "I", "D")R> Q0 <- new("markovchain", states = stateNames,
+ transitionMatrix =matrix(c(0.7, 0.2, 0.1,0.1, 0.6, 0.3,0, 0, 1),
+ byrow = TRUE, nrow = 3), name = "state t0")
R> Q1 <- new("markovchain", states = stateNames,
+ transitionMatrix = matrix(c(0.5, 0.3, 0.2,0, 0.4, 0.6,0, 0, 1),
          byrow = TRUE, nrow = 3), name = "state t1")
R > Q2 <- new ("markovchain", states = stateNames,
+ transitionMatrix = matrix(c(0.3, 0.2, 0.5,0, 0.2, 0.8,0, 0, 1),
+ byrow = TRUE,nrow = 3), name = "state t2")
R> Q3 <- new("markovchain", states = stateNames,
+ transitionMatrix = matrix(c(0, 0, 1, 0, 0, 1, 0, 0, 1),+ byrow = TRUE, nrow = 3), name = "state t3")
R> mcCCRC <- new("markovchainList",markovchains = list(Q0, Q1, Q2, Q3),
        name = "Continuous Care Health Community")
R> print(mcCCRC)
Continuous Care Health Community list of Markov chain(s)
Markovchain 1
state t0
 A 3 - dimensional discrete Markov Chain defined by the following states:
 H, I, D
 The transition matrix (by rows) is defined as follows:
   H I D
H 0.7 0.2 0.1
I 0.1 0.6 0.3
D 0.0 0.0 1.0
Markovchain 2
state t1
 A 3 - dimensional discrete Markov Chain defined by the following states:
 H, I, D
 The transition matrix (by rows) is defined as follows:
   H I D
H 0.5 0.3 0.2
I 0.0 0.4 0.6
D 0.0 0.0 1.0
```

```
Markovchain 3
state t2
 A 3 - dimensional discrete Markov Chain defined by the following states:
 H, I, D
 The transition matrix (by rows) is defined as follows:
    H I D
H 0.3 0.2 0.5
I 0.0 0.2 0.8
D 0.0 0.0 1.0
Markovchain 4
state t3
 A 3 - dimensional discrete Markov Chain defined by the following states:
H, I, D
 The transition matrix (by rows) is defined as follows:
 H I D
H 0 0 1
I 0 0 1
D 0 0 1
```
It is possible to perform direct access to markovchainList elements, as well as to determine the number of markovchain objects by which a markovchainList object is composed.

```
R> mcCCRC[[1]]
```

```
state t0
 A 3 - dimensional discrete Markov Chain defined by the following states:
 H, I, D
 The transition matrix (by rows) is defined as follows:
    H I D
H 0.7 0.2 0.1
I 0.1 0.6 0.3
D 0.0 0.0 1.0
R> dim(mcCCRC)
```
[1] 4

The markovchain package contains some data found in the literature related to DTMC models (see Section [6\)](#page-54-0). Table [2](#page-16-0) lists datasets and tables included within the current release of the package.

Finally, Table [3](#page-16-1) lists the demos included in the demo directory of the package.

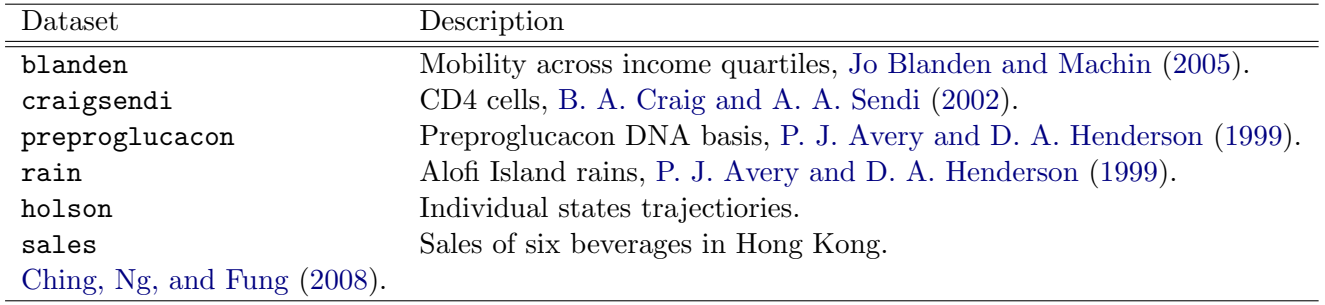

<span id="page-16-0"></span>Table 2: The **markovchain** data.frame and table.

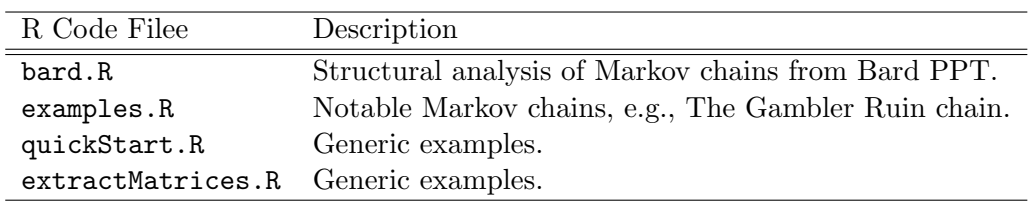

<span id="page-16-1"></span>Table 3: The markovchain demos.

## 4. Probability with markovchain objects

<span id="page-17-0"></span>The markovchain package contains functions to analyse DTMC from a probabilistic perspective. For example, the package provides methods to find stationary distributions and identifying absorbing and transient states. Many of these methods come from MATLAB listings that have been ported into R. For a full description of the underlying theory and algorithm the interested reader can overview the original MATLAB listings, [Feres](#page-69-10) [\(2007\)](#page-69-10) and [Montgomery](#page-70-9) [\(2009\)](#page-70-9).

Table [4](#page-17-1) shows methods that can be applied on markovchain objects to perform probabilistic analysis.

| Method               | Returns                                                |
|----------------------|--------------------------------------------------------|
| absorbingStates      | the absorbing states of the transition matrix, if any. |
| steadyStates         | the vector(s) of steady state(s) in matrix form.       |
| communicatingClasses | list of communicating classes.                         |
|                      | $s_i$ , given actual state $s_i$ .                     |
| canonicForm          | the transition matrix into canonic form.               |
| is.accessible        | verification if a state j is reachable from state i.   |
| is.irreducible       | verification whether a DTMC is irreducible.            |
| period               | the period of an irreducible DTMC.                     |
| recurrentClasses     | list of recurrent classes.                             |
| steadyStates         | the vector(s) of steady state(s) in matrix form.       |
| summary              | DTMC summary.                                          |
| transientStates      | the transient states of the transition matrix, if any. |

<span id="page-17-1"></span>Table 4: markovchain methods: statistical operations.

The conditional distribution of weather states, given that current day's weather is sunny, is given by following code.

```
R> conditionalDistribution(mcWeather, "sunny")
```

```
sunny cloudy rain
 0.7 0.2 0.1
```
<span id="page-17-2"></span>A stationary (steady state) vector is a probability vector such that Equation [11](#page-17-2)

$$
0 \leq \pi_j \leq 1
$$
  

$$
\sum_{j \in S} \pi_j = 1
$$
  

$$
\pi * P = \pi
$$
 (11)

Steady states are associated to P eigenvalues equal to one. Therefore the steady states vector can be identified by the following:

- 1. decompose the transition matrix in eigenvalues and eigenvectors;
- 2. consider only eigenvectors corresponding to eigenvalues equal to one;
- 3. normalize such eigenvalues so that the sum of their components is one.

Numeric issue (negative values) can arise when the Markov Chain contains more closed classes. If negative values are found in the initial solution, the above described algorithm is performed on the submatrix corresponding to recurrent P classes. Another vignette in the package focuses on this issue.

The result is returned in matrix form.

#### R> steadyStates(mcWeather)

sunny cloudy rain [1,] 0.4636364 0.3181818 0.2181818

It is possible for a Markov chain to have more than one stationary distribution, as the gambler ruin example shows.

```
R> gamblerRuinMarkovChain <- function(moneyMax, prob = 0.5) {
+ require(matlab)
+ matr <- zeros(moneyMax + 1)
+ states <- as.character(seq(from = 0, to = moneyMax, by = 1))
    rownames(matr) = states; colnames(matr) = statesmatrix[1,1] = 1; matrix[moneyMax + 1, moneyMax + 1] = 1+ for(i in 2:moneyMax)
+ { matrix[i, i-1] = 1 - prob; matrix[i, i + 1] = prob }
+ out <- new("markovchain",
             transitionMatrix = matrix,+ name = paste("Gambler ruin", moneyMax, "dim", sep = " ")
+ )
+ return(out)
+ }
R> mcGR4 <- gamblerRuinMarkovChain(moneyMax = 4, prob = 0.5)
R> steadyStates(mcGR4)
    0 1 2 3 4
[1,] 1 0 0 0 0
[2,] 0 0 0 0 1
```
Absorbing states are determined by means of absorbingStates method.

```
R> absorbingStates(mcGR4)
[1] "0" "4"
R> absorbingStates(mcWeather)
```
character(0)

The key function used within [Feres](#page-69-10) [\(2007\)](#page-69-10) (and markovchain's derived functions) is .commclassKernel, that is called below.

```
R> .commclassesKernel <- function(P){
+ m \leftarrow ncol(P)
+ stateNames <- rownames(P)
+ T \leftarrow zeros(m)+ i \langle -1 \rangle+ while (i \le m) {
+ a \leftarrow i+ b \leftarrow zeros(1,m)+ b[1,i] < -1+ old <- 1
+ new <- 0
+ while (old != new) {
+ old <- sum(find(b > 0))
+ n <- size(a)[2]
+ matr <- matrix(as.numeric(P[a,]), ncol = m,
+ nrow = n)
+ c <- colSums(matr)
+ d \leftarrow find(c)
+ n <- size(d)[2]
+ b[1,d] \leftarrow ones(1,n)+ new <- sum(find(b>0))
+ a <- d
+ }
+ T[i, j] \leftarrow b+ i \leftarrow i+1 }
+ F \leftarrow t(T)+ C \leftarrow (T > 0) \& (F > 0)+ v \leq (apply(t(C)) == t(T), 2, sum) == m)+ colnames(C) <- stateNames
+ rownames(C) <- stateNames
+ names(v) <- stateNames
+ out \leftarrow list(C = C, v = v)+ return(out)
+ }
```
The .commclassKernel function gets a transition matrix of dimension  $n$  and return a list of two items:

- 1. C, an adjacency matrix showing for each state  $s_j$  (in the row) which states lie in the same communicating class of  $s_j$  (flagged with 1).
- 2. v, a binary vector indicating whether the state  $s_j$  is transient (0) or not (1).

These functions are used by two other internal functions on which the summary method for markovchain objects works.

The example matrix used in [Feres](#page-69-10) [\(2007\)](#page-69-10) well exemplifies the purpose of the function.

```
R > P \leftarrow \text{mathlab::zeros}(10)R > P[1, c(1, 3)] <- 1/2;
R > P[2, 2] <- 1/3; P[2, 7] <- 2/3;
R > P[3, 1] <- 1;
R > P[4, 5] <- 1;
R > P[5, c(4, 5, 9)] \leftarrow 1/3;R > P[6, 6] <- 1;
R> P[7, 7] <- 1/4; P[7,9] <- 3/4;
R > P[8, c(3, 4, 8, 10)] \leftarrow 1/4;R > P[9, 2] <- 1:
R > P[10, c(2, 5, 10)] \leftarrow 1/3;R> rownames(P) <- letters[1:10]
R> colnames(P) <- letters[1:10]
R> probMc <- new("markovchain", transitionMatrix = P,
+ name = "Probability MC")
R> .commclassesKernel(P)
$Ca b c d e f g h i j
a TRUE FALSE TRUE FALSE FALSE FALSE FALSE FALSE FALSE FALSE
b FALSE TRUE FALSE FALSE FALSE FALSE TRUE FALSE TRUE FALSE
c TRUE FALSE TRUE FALSE FALSE FALSE FALSE FALSE FALSE FALSE
d FALSE FALSE FALSE TRUE TRUE FALSE FALSE FALSE FALSE FALSE
e FALSE FALSE FALSE TRUE TRUE FALSE FALSE FALSE FALSE FALSE
f FALSE FALSE FALSE FALSE FALSE TRUE FALSE FALSE FALSE FALSE
g FALSE TRUE FALSE FALSE FALSE FALSE TRUE FALSE TRUE FALSE
h FALSE FALSE FALSE FALSE FALSE FALSE FALSE TRUE FALSE FALSE
i FALSE TRUE FALSE FALSE FALSE FALSE TRUE FALSE TRUE FALSE
j FALSE FALSE FALSE FALSE FALSE FALSE FALSE FALSE FALSE TRUE
x^{\text{th}}a b c d e f g h i j
 TRUE TRUE TRUE FALSE FALSE TRUE TRUE FALSE TRUE FALSE
R> summary(probMc)
Probability MC Markov chain that is composed by:
Closed classes:
a c
b g i
f
Recurrent classes:
{a,c}, {b,g,i}, {f}Transient classes:
\{d,e\},\{h\},\{j\}The Markov chain is not irreducible
The absorbing states are: f
```
All states that pertain to a transient class are named "transient" and a specific method has been written to elicit them.

```
R> transientStates(probMc)
```
[1] "d" "e" "h" "j"

Listings from [Feres](#page-69-10) [\(2007\)](#page-69-10) have been adapted into canonicForm method that turns a Markov chain into canonic form.

```
R> probMcCanonic <- canonicForm(probMc)
R> probMc
Probability MC
 A 10 - dimensional discrete Markov Chain defined by the following states:
 a, b, c, d, e, f, g, h, i, j
 The transition matrix (by rows) is defined as follows:
    a b c d ef g h i
a 0.5 0.0000000 0.50 0.0000000 0.0000000 0 0.0000000 0.00 0.0000000
b 0.0 0.3333333 0.00 0.0000000 0.0000000 0 0.6666667 0.00 0.0000000
c 1.0 0.0000000 0.00 0.0000000 0.0000000 0 0.0000000 0.00 0.0000000
d 0.0 0.0000000 0.00 0.0000000 1.0000000 0 0.0000000 0.00 0.0000000
e 0.0 0.0000000 0.00 0.3333333 0.3333333 0 0.0000000 0.00 0.3333333
f 0.0 0.0000000 0.00 0.0000000 0.0000000 1 0.0000000 0.00 0.0000000
g 0.0 0.0000000 0.00 0.0000000 0.0000000 0 0.2500000 0.00 0.7500000
h 0.0 0.0000000 0.25 0.2500000 0.0000000 0 0.0000000 0.25 0.0000000
i 0.0 1.0000000 0.00 0.0000000 0.0000000 0 0.0000000 0.00 0.0000000
j 0.0 0.3333333 0.00 0.0000000 0.3333333 0 0.0000000 0.00 0.0000000
         j
a 0.0000000
b 0.0000000
c 0.0000000
d 0.0000000
e 0.0000000
f 0.0000000
g 0.0000000
h 0.2500000
i 0.0000000
j 0.3333333
R> probMcCanonic
Probability MC
 A 10 - dimensional discrete Markov Chain defined by the following states:
 a, c, b, g, i, f, d, e, h, j
 The transition matrix (by rows) is defined as follows:
```

```
ach gif de h
a 0.5 0.50 0.0000000 0.0000000 0.0000000 0 0.0000000 0.0000000 0.00
c 1.0 0.00 0.0000000 0.0000000 0.0000000 0 0.0000000 0.0000000 0.00
b 0.0 0.00 0.3333333 0.6666667 0.0000000 0 0.0000000 0.0000000 0.00
g 0.0 0.00 0.0000000 0.2500000 0.7500000 0 0.0000000 0.0000000 0.00
i 0.0 0.00 1.0000000 0.0000000 0.0000000 0 0.0000000 0.0000000 0.00
f 0.0 0.00 0.0000000 0.0000000 0.0000000 1 0.0000000 0.0000000 0.00
d 0.0 0.00 0.0000000 0.0000000 0.0000000 0 0.0000000 1.0000000 0.00
e 0.0 0.00 0.0000000 0.0000000 0.3333333 0 0.3333333 0.3333333 0.00
h 0.0 0.25 0.0000000 0.0000000 0.0000000 0 0.2500000 0.0000000 0.25
j 0.0 0.00 0.3333333 0.0000000 0.0000000 0 0.0000000 0.3333333 0.00
         j
a 0.0000000
c 0.0000000
b 0.0000000
g 0.0000000
i 0.0000000
f 0.0000000
d 0.0000000
e 0.0000000
h 0.2500000
```
The function is accessible permits to investigate whether a state  $s_j$  is accessible from state  $s_i$ , that is whether the probability to eventually reach  $s_j$  starting from  $s_i$  is greater than zero.

```
R> is.accessible(object = probMc, from = "a", to = "c")
```
[1] TRUE

j 0.3333333

```
R> is.accessible(object = probMc, from = "g", to = "c")
```
[1] FALSE

In Section [2.2](#page-2-1) we observed that, if a DTMC is irreducible, all its states share the same periodicity. Then, the period function returns the periodicity of the DTMC, provided that it is irreducible. The example that follows shows how to find if a DTMC is reducible or irreducible by means of the function is.irreducible and, in the latter case, the method period is used to compute the periodicity of the chain.

```
R > E <- matrix(0, nrow = 4, ncol = 4)
R > E[1, 2] <- 1
R> E[2, 1] <- 1/3; E[2, 3] <- 2/3
R> E[3,2] <- 1/4; E[3, 4] <- 3/4
R > E[4, 3] <- 1
R \geq m c E \leq \leq n e w ("markovchain", states = c ("a", "b", "c", "d"),
```
24 The markovchain package

```
+ transitionMatrix = E,
+ name = "E")
R> is.irreducible(mcE)
[1] TRUE
```

```
R> period(mcE)
```
 $\lceil 1 \rceil$  2

The example Markov chain found in Mathematica web site [\(Wolfram Research](#page-71-1) [2013a\)](#page-71-1) has been used, and is plotted in Figure [4.](#page-24-0)

```
R> require(matlab)
R> mathematicaMatr \leq zeros(5)
R mathematicaMatr[1,] <- c(0, 1/3, 0, 2/3, 0)
R mathematicaMatr[2,] <- c(1/2, 0, 0, 0, 1/2)R mathematicaMatr[3,] <- c(0, 0, 1/2, 1/2, 0)R mathematicaMatr[4,] <- c(0, 0, 1/2, 1/2, 0)
R mathematicaMatr[5,] <- c(0, 0, 0, 0, 1)R> statesNames <- letters[1:5]
R> mathematicaMc <- new("markovchain", transitionMatrix = mathematicaMatr,
+ name = "Mathematica MC", states = statesNames)
Mathematica MC Markov chain that is composed by:
Closed classes:
c d
```
e Recurrent classes:  ${c,d}, {e}$ Transient classes: {a,b} The Markov chain is not irreducible The absorbing states are: e

[Feres](#page-69-10) [\(2007\)](#page-69-10) provides code to compute first passage time (within  $1, 2, \ldots, n$  steps) given the initial state to be  $i$ . The MATLAB listings translated into R on which the first Passage function is based are

```
R> .firstpassageKernel <- function(P, i, n){
+ G \leftarrow P+ H <- P[i,]
+ E <- 1 - diag(size(P)[2])
+ for (m in 2:n) {
+ G \le -P \frac{9}{6} * \frac{9}{6} (G * E)
```
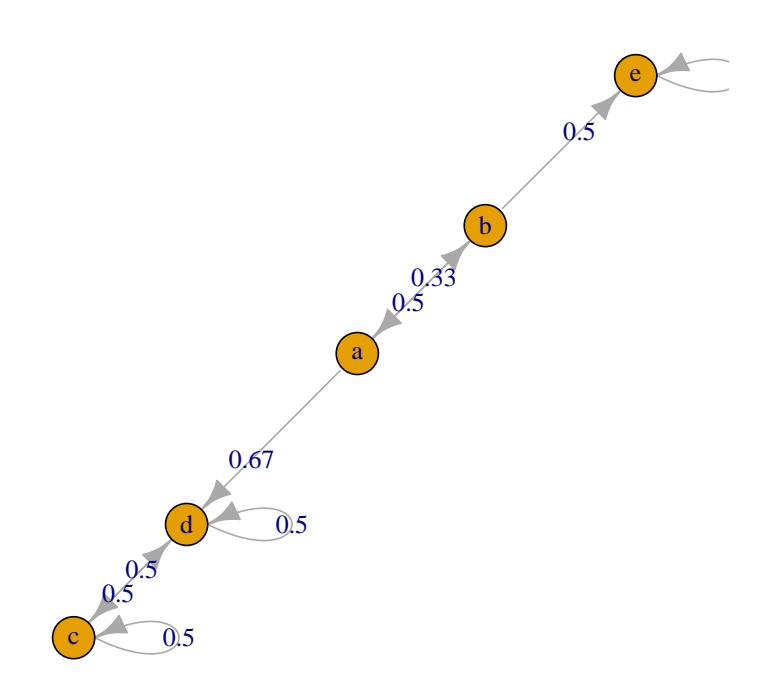

<span id="page-24-0"></span>Figure 4: Mathematica 9 example. Markov chain plot.

```
+ H \leftarrow \text{rbind}(H, G[i,])+ }
+ return(H)
+ }
```
We conclude that the probability for the first rainy day to be the third one, given that the current state is sunny, is given by

```
R> firstPassagePdF <- firstPassage(object = mcWeather, state = "sunny",
                                  n = 10R> firstPassagePdF[3, 3]
```
[1] 0.121

## 5. Statistical analysis

<span id="page-25-0"></span>Table [5](#page-25-1) lists the functions and methods implemented within the package which help to fit, simulate and predict DTMC.

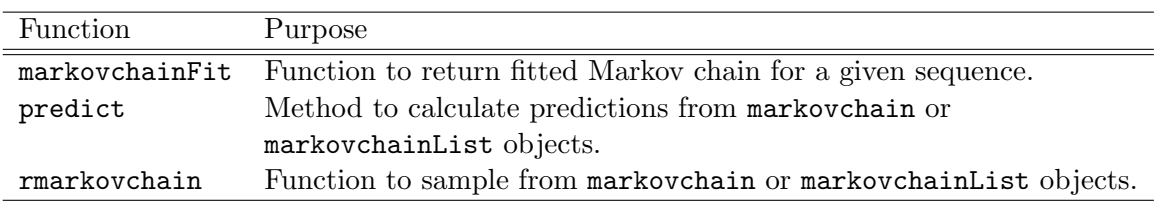

<span id="page-25-1"></span>Table 5: The markovchain statistical functions.

### 5.1. Simulation

Simulating a random sequence from an underlying DTMC is quite easy thanks to the function rmarkovchain. The following code generates a year of weather states according to mcWeather underlying stochastic process.

```
R> weathersOfDays <- rmarkovchain(n = 365, object = mcWeather, t0 = "sunny")
R> weathersOfDays[1:30]
```
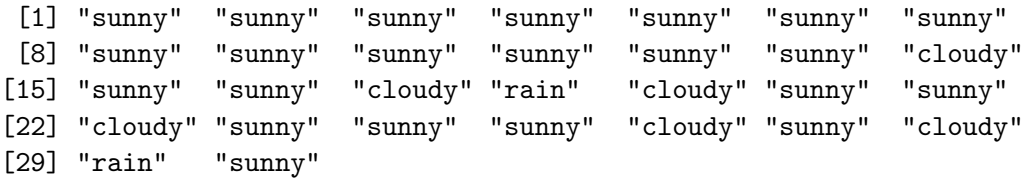

Similarly, it is possible to simulate one or more sequences from a non-homogeneous Markov chain, as the following code (applied on CCHC example) exemplifies.

```
R> patientStates <- rmarkovchain(n = 5, object = mcCCRC, t0 = "H",
+ include.t0 = TRUE)
R> patientStates[1:10,]
 iteration values
1 1 H
2 1 I
3 1 D
4 1 D
5 1 D
6 2 H
7 2 H
8 2 H
9 2 I
10 2 D
```
Two advance parameters are availabe to the rmarkovchain method which helps you decide which implementation to use. There are four options available :  $R$ ,  $R$  in parallel,  $C++$ and C++ in parallel. Two boolean parameters useRcpp and parallel will decide which implementation will be used. Default is useRcpp = TRUE and parallel = FALSE i.e.  $C++$ implementation. The  $C_{++}$  implementation is generally faster than the R implementation. If you have multicore processors then you can take advantage of parallel parameter by setting it to TRUE. When both Rcpp=TRUE and parallel=TRUE the parallelization has been carried out using RcppParallel package [\(Allaire, Francois, Ushey, Vandenbrouck, Geelnard, and Intel](#page-68-1) [2016\)](#page-68-1).

#### 5.2. Estimation

A time homogeneous Markov chain can be fit from given data. Four methods have been implemented within current version of markovchain package: maximum likelihood, maximum likelihood with Laplace smoothing, Bootstrap approach, maximum a posteriori.

<span id="page-26-0"></span>Equation [12](#page-26-0) shows the maximum likelihood estimator (MLE) of the  $p_{ij}$  entry, where the  $n_{ij}$ element consists in the number sequences  $(X_t = s_i, X_{t+1} = s_j)$  found in the sample, that is

$$
\hat{p}_{ij}^{MLE} = \frac{n_{ij}}{\sum\limits_{u=1}^{k} n_{iu}}.\tag{12}
$$

<span id="page-26-1"></span>Equation [13](#page-26-1) shows the standardError of the MLE [\(Skuriat-Olechnowska](#page-70-10) [2005\)](#page-70-10).

$$
SE_{ij} = \frac{\hat{p}_{ij}^{MLE}}{\sqrt{n_{ij}}}
$$
\n(13)

 $R$ > weatherFittedMLE <- markovchainFit(data = weathersOfDays, method = "mle",  $name = "Weather MLE")$ 

R> weatherFittedMLE\$estimate

```
28 The markovchain package
```

```
Weather MLE
 A 3 - dimensional discrete Markov Chain defined by the following states:
 cloudy, rain, sunny
 The transition matrix (by rows) is defined as follows:
         cloudy rain sunny
cloudy 0.3790323 0.29838710 0.3225806
rain 0.4871795 0.34615385 0.1666667
sunny 0.2407407 0.08641975 0.6728395
R> weatherFittedMLE$standardError
```
cloudy rain sunny cloudy 0.05528754 0.04905454 0.05100448 rain 0.07903095 0.06661734 0.04622502 sunny 0.03854937 0.02309665 0.06444634

<span id="page-27-0"></span>The Laplace smoothing approach is a variation of the MLE, where the  $n_{ij}$  is substituted by  $n_{ij} + \alpha$  (see Equation [14\)](#page-27-0), being  $\alpha$  an arbitrary positive stabilizing parameter.

$$
\hat{p}_{ij}^{LS} = \frac{n_{ij} + \alpha}{\sum\limits_{u=1}^{k} (n_{iu} + \alpha)}\tag{14}
$$

```
R> weatherFittedLAPLACE <- markovchainFit(data = weathersOfDays,
+ method = "laplace", laplacian = 0.01,
+ name = "Weather LAPLACE")
R> weatherFittedLAPLACE$estimate
Weather LAPLACE
A 3 - dimensional discrete Markov Chain defined by the following states:
cloudy, rain, sunny
The transition matrix (by rows) is defined as follows:
        cloudy rain sunny
cloudy 0.3790212 0.29839555 0.3225832
rain 0.4871203 0.34614892 0.1667307
```
sunny 0.2407579 0.08646547 0.6727766

Both MLE and Laplace approach are based on the createSequenceMatrix functions that converts a data (character) sequence into a contingency table, showing the  $(X_t = i, X_{t+1} = j)$ distribution within the sample, as code below shows.

```
R> createSequenceMatrix(stringchar = weathersOfDays)
```
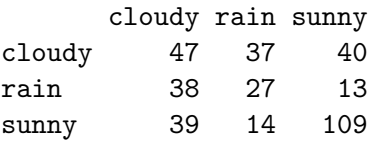

An issue occurs when the sample contains only one realization of a state (say  $X_{\beta}$ ) which is located at the end of the data sequence, since it yields to a row of zero (no sample to estimate the conditional distribution of the transition). In this case the estimated transition matrix is corrected assuming  $p_{\beta,j} = 1/k$ , being k the possible states.

Create sequence matrix can also be used to obtain transition matrices from a given  $n * 2$ matrix as the following example shows:

```
R> myMatr<-matrix(c("a","b","b","a","a","b","b","b","b","a","a","a","b","a"),ncol=2)
R> createSequenceMatrix(stringchar = myMatr, toRowProbs = TRUE)
```

```
a b
a 0.6666667 0.3333333
b 0.5000000 0.5000000
```
A bootstrap estimation approach has been developed within the package in order to provide an indication of the variability of  $\hat{p}_{ij}$  estimates. The bootstrap approach implemented within the markovchain package follows these steps:

- 1. bootstrap the data sequences following the conditional distributions of states estimated from the original one. The default bootstrap samples is 10, as specified in nboot parameter of markovchainFit function.
- 2. apply MLE estimation on bootstrapped data sequences that are saved in bootStrapSamples slot of the returned list.
- 3. the  $p^{BOOTSTRAP}{}_{ij}$  is the average of all  $p^{MLE}{}_{ij}$  across the bootStrapSamples list, normalized by row. A standardError of  $p^{M\hat L E}{}_{ij}$  estimate is provided as well.

```
R> weatherFittedBOOT <- markovchainFit(data = weathersOfDays,
+ method = "bootstrap", nboot = 20)
R> weatherFittedBOOT$estimate
BootStrap Estimate
A 3 - dimensional discrete Markov Chain defined by the following states:
cloudy, rain, sunny
The transition matrix (by rows) is defined as follows:
         cloudy rain sunny
cloudy 0.3884175 0.29402251 0.3175600
rain 0.4723063 0.35580253 0.1718912
sunny 0.2555405 0.07612772 0.6683318
R> weatherFittedBOOT$standardError
          cloudy rain sunny
```
cloudy 0.007832050 0.012821710 0.011835006 rain 0.010778315 0.009417920 0.009383170 sunny 0.008420141 0.005095549 0.008787744 The bootstrapping process can be done in parallel thanks to **ReppParallel** package [\(Allaire](#page-68-1) [et al.](#page-68-1) [2016\)](#page-68-1). Parallelized implementation is definitively suggested when the data sample size or the required number of bootstrap runs is high.

```
R> weatherFittedBOOTParallel <- markovchainFit(data = weathersOfDays,
+ method = "bootstrap", nboot = 20,
+ parallel = TRUE)
R> weatherFittedBOOTParallel$estimate
R> weatherFittedBOOTParallel$standardError
```
The parallel bootstrapping uses all the available cores on a machine by default. However, it is also possible to tune the number of threads used. Note that this should be done in R before calling the markovchainFit function. For example, the following code will set the number of threads to 4.

R> RcppParallel::setNumThreads(2)

For more details, please refer to **RcppParallel** web site.

<span id="page-29-0"></span>For all the fitting methods, the logLikelihood [\(Skuriat-Olechnowska](#page-70-10) [2005\)](#page-70-10) denoted in Equation [15](#page-29-0) is provided.

$$
LLH = \sum_{i,j} n_{ij} * log(p_{ij})
$$
\n(15)

where  $n_{ij}$  is the entry of the frequency matrix and  $p_{ij}$  is the entry of the transition probability matrix.

R> weatherFittedMLE\$logLikelihood

 $[1] -347.8699$ 

R> weatherFittedBOOT\$logLikelihood

[1] -348.1088

Confidence matrices of estimated parameters (parametric for MLE, non - parametric for BootStrap) are available as well. The confidenceInterval is provided with the two matrices: lowerEndpointMatrix and upperEndpointMatrix. The confidence level (CL) is 0.95 by default and can be given as an argument of the function markovchainFit. This is used to obtain the standard score (z-score). Equations [16](#page-29-1) and [17](#page-29-2) [\(Skuriat-Olechnowska](#page-70-10) [2005\)](#page-70-10) show the confidenceInterval of a fitting. Note that each entry of the matrices is bounded between 0 and 1.

<span id="page-29-1"></span>
$$
LowerEndpoint_{ij} = p_{ij} - zscore(CL) * SE_{ij}
$$
\n
$$
(16)
$$

<span id="page-29-2"></span>
$$
Upper Endpoint_{ij} = p_{ij} + zscore(CL) * SE_{ij}
$$
\n
$$
(17)
$$

```
R> weatherFittedMLE$confidenceInterval
```

```
$confidenceLevel
[1] 0.95
$lowerEndpointMatrix
         cloudy rain sunny
cloudy 0.2880924 0.21769956 0.23868574
rain 0.3571851 0.23657807 0.09063328
sunny 0.1773327 0.04842914 0.56683472
$upperEndpointMatrix
         cloudy rain sunny
cloudy 0.4699722 0.3790746 0.4064755
rain 0.6171738 0.4557296 0.2427001
sunny 0.3041488 0.1244104 0.7788443
R> weatherFittedBOOT$confidenceInterval
$confidenceLevel
[1] 0.95
$lowerEndpointMatrix
         cloudy rain sunny
cloudy 0.3755349 0.27293267 0.2980931
rain 0.4545775 0.34031143 0.1564572
sunny 0.2416906 0.06774629 0.6538772
$upperEndpointMatrix
         cloudy rain sunny
cloudy 0.4013001 0.31511234 0.3370269
rain 0.4900350 0.37129363 0.1873251
sunny 0.2693904 0.08450916 0.6827863
```
A special function, multinomialConfidenceIntervals, has been written in order to obtain multinomial wise confidence intervals. The code has been based on and Rcpp translation of package's MultinomialCI functions [Villacorta](#page-71-2) [\(2012\)](#page-71-2) that were themselves based on the [Sison](#page-70-11) [and Glaz](#page-70-11) [\(1995\)](#page-70-11) paper.

```
R> multinomialConfidenceIntervals(transitionMatrix =
+ weatherFittedMLE$estimate@transitionMatrix,
+ countsTransitionMatrix = createSequenceMatrix(weathersOfDays))
```
\$confidenceLevel [1] 0.95

```
$lowerEndpointMatrix
         cloudy rain sunny
cloudy 0.2903226 0.20967742 0.23387097
rain 0.3846154 0.24358974 0.06410256
sunny 0.1728395 0.01851852 0.60493827
$upperEndpointMatrix
         cloudy rain sunny
cloudy 0.4798274 0.3991822 0.4233758
rain 0.6130492 0.4720236 0.2925364
sunny 0.3155597 0.1612387 0.7476585
```
The functions for fitting DTMC have mostly been rewritten in  $C++$  using **Rcpp** [Eddelbuettel](#page-69-11) [\(2013\)](#page-69-11) since version 0.2.

Is is also possible to fit a DTMC or a markovchainList object from matrix or data.frame objects as shown in following code.

```
R> data(holson)
R> singleMc<-markovchainFit(data=holson[,2:12],name="holson")
R> mcListFit<-markovchainListFit(data=holson[,2:6],name="holson")
R> mcListFit$estimate
holson list of Markov chain(s)
Markovchain 1
time1
 A 3 - dimensional discrete Markov Chain defined by the following states:
 1, 2, 3
 The transition matrix (by rows) is defined as follows:
          1 2 3
1 0.94609164 0.05390836 0.0000000
2 0.26356589 0.62790698 0.1085271
3 0.02325581 0.18604651 0.7906977
Markovchain 2
time2
 A 3 - dimensional discrete Markov Chain defined by the following states:
 1, 2, 3
 The transition matrix (by rows) is defined as follows:
         1 2 3
1 0.9323410 0.0676590 0.0000000
2 0.2551724 0.5103448 0.2344828
3 0.0000000 0.0862069 0.9137931
Markovchain 3
time3
```

```
A 3 - dimensional discrete Markov Chain defined by the following states:
 1, 2, 3
 The transition matrix (by rows) is defined as follows:
          1 2 3
1 0.94765840 0.04820937 0.004132231
2 0.26119403 0.66417910 0.074626866
3 0.01428571 0.13571429 0.850000000
Markovchain 4
time4
A 3 - dimensional discrete Markov Chain defined by the following states:
 1, 2, 3
The transition matrix (by rows) is defined as follows:
         1 2 3
1 0.9172414 0.07724138 0.005517241
2 0.1678322 0.60839161 0.223776224
3 0.0000000 0.03030303 0.969696970
```
The maximum a posteriori method (MAP) has been implemented using Bayesian inference [\(Strelioff, Crutchfield, and Hubler](#page-71-3) [2007\)](#page-71-3). For details on usage, refer to the stand-alone vignette for MAP [\(Yalamanchi and Spedicato](#page-71-4) [2015\)](#page-71-4).

### 5.3. Prediction

The n-step forward predictions can be obtained using the predict methods explicitly written for markovchain and markovchainList objects. The prediction is the mode of the conditional distribution of  $X_{t+1}$  given  $X_t = s_j$ , being  $s_j$  the last realization of the DTMC (homogeneous or non-homogeneous).

### Predicting from a markovchain object

The 3-days forward predictions from markovchain object can be generated as follows, assuming that the last two days were respectively "cloudy" and "sunny".

```
R> predict(object = weatherFittedMLE$estimate, newdata = c("cloudy", "sumny"),
+ n.ahead = 3)
```

```
[1] "sunny" "sunny" "sunny"
```
### Predicting from a markovchainList object

Given an initial two year Healty status, the 5-year ahead prediction of any CCRC guest is

```
R> predict(mcCCRC, newdata = c("H", "H"), n.ahead = 5)
```
[1] "H" "D" "D"

The prediction has stopped at time sequence since the underlying non-homogeneous Markov chain has a length of four. In order to continue five years ahead, the continue=TRUE parameter setting makes the predict method keeping to use the last markovchain in the sequence list.

R> predict(mcCCRC, newdata =  $c('H'', 'H'')$ , n.ahead = 5, continue = TRUE)

[1] "H" "D" "D" "D" "D"

### 5.4. Statistical Tests

In this section, we describe the statistical tests: assessing the Markov property (verifyMarkovProperty), the order (assessOrder), the statinarity (assessStationarity) of a Markov chain sequence, and the divergence test for empirically estimated transition matrices (divergenceTest). For the first three tests, we use the  $\chi^2$  statistics [\(Anderson and Goodman](#page-68-2) [1957;](#page-68-2) [Skuriat-](#page-70-10)[Olechnowska](#page-70-10) [2005\)](#page-70-10). As an example, we use the following sequence.

 $R$ > sequence<-c("a", "b", "a", "a", "a", "a", "b", "a", "b", "a", + "b", "a", "a", "b", "b", "b", "a")

Assessing the Markov property of a Markov chain sequence

The verifyMarkovProperty function invloves verifying whether the given chain holds the Markov property for which the future state is independent of the past states and depends only on the current state.

$$
\Pr\left\{X_{t+1} = m | X_t = j, X_{t-1} = i\right\} = \Pr\left\{X_{t+1} = m | X_t = j\right\} \tag{18}
$$

We first construct a contingency table in which the columns are the frequency of past→present→future (PPF) (or state transition sequence (STS)), present→future (PF) (or two-state occurrences (STO)) and (PF - PPF), and the rows are the possible three state transitions as shown in Table [6](#page-33-0) for each possible present to future transition.

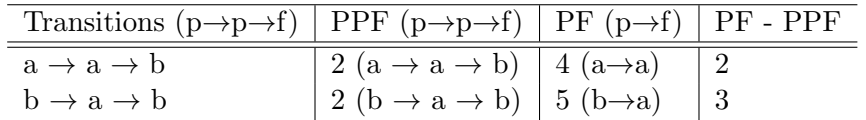

<span id="page-33-0"></span>Table 6: Contingency table for Markov property of the transition from the present state a to the future state b  $(a \rightarrow b)$ .

Using the table, the function performs the  $\chi^2$  test by calling the chisq.test function. This test returns a list of the chi-squared value, the degrees of freedom, and the p-value for each possible transition. If the p-value is greater than the given significance level, we cannot reject the hypothesis that the Markov property holds for the specific transition.

### R> verifyMarkovProperty(sequence)

Giorgio Alfredo Spedicato, Tae Seung Kang, Sai Bhargav Yalamanchi, Deepak Yadav 35

\$aa \$aa\$statistic X-squared 0 \$aa\$parameter df 1 \$aa\$p.value [1] 1 \$aa\$method [1] "Pearson's Chi-squared test with Yates' continuity correction" \$aa\$data.name [1] "table" \$aa\$observed SSO TSO-SSO a 2 2 b 2 3 \$aa\$expected SSO TSO-SSO a 1.777778 2.222222 b 2.222222 2.777778 \$aa\$residuals SSO TSO-SSO a 0.1666667 -0.1490712 b -0.1490712 0.1333333 \$aa\$stdres SSO TSO-SSO a  $0.3 -0.3$  $b -0.3$  0.3 \$aa\$table SSO TSO a 2 4 b 2 5 \$ab \$ab\$statistic X-squared

 $\overline{0}$ 

```
$ab$parameter
df
1
```

```
$ab$p.value
[1] 1
```
\$ab\$method

[1] "Pearson's Chi-squared test with Yates' continuity correction"

\$ab\$data.name [1] "table"

# \$ab\$observed

SSO TSO-SSO a 2 2 b 2 3

### \$ab\$expected

SSO TSO-SSO a 1.777778 2.222222 b 2.222222 2.777778

\$ab\$residuals SSO TSO-SSO

a 0.1666667 -0.1490712 b -0.1490712 0.1333333

### \$ab\$stdres

SSO TSO-SSO a  $0.3 -0.3$ <br>b  $-0.3$  0.3  $b -0.3$ 

## \$ab\$table

SSO TSO a 2 4 b 2 5

## \$ba \$ba\$statistic X-squared

1.55307e-31

\$ba\$parameter
Giorgio Alfredo Spedicato, Tae Seung Kang, Sai Bhargav Yalamanchi, Deepak Yadav 37

df 1

\$ba\$p.value [1] 1

\$ba\$method

[1] "Pearson's Chi-squared test with Yates' continuity correction"

\$ba\$data.name [1] "table" \$ba\$observed SSO TSO-SSO a 4 1

b 1 1 \$ba\$expected SSO TSO-SSO a 3.571429 1.4285714 b 1.428571 0.5714286

\$ba\$residuals

SSO TSO-SSO a 0.2267787 -0.3585686 b -0.3585686 0.5669467

\$ba\$stdres

SSO TSO-SSO a 0.7937254 -0.7937254 b -0.7937254 0.7937254

\$ba\$table

SSO TSO a 4 5 b 1 2

\$bb \$bb\$statistic X-squared 1.55307e-31 \$bb\$parameter df

1

```
$bb$p.value
[1] 1
$bb$method
[1] "Pearson's Chi-squared test with Yates' continuity correction"
$bb$data.name
[1] "table"
$bb$observed
 SSO TSO-SSO
a 1 4
b 1 1
$bb$expected
       SSO TSO-SSO
a 1.4285714 3.571429
b 0.5714286 1.428571
$bb$residuals
        SSO TSO-SSO
a -0.3585686 0.2267787
b 0.5669467 -0.3585686
$bb$stdres
        SSO TSO-SSO
a -0.7937254 0.7937254
b 0.7937254 -0.7937254
$bb$table
 SSO TSO
a 1 5
b 1 2
```
Assessing the order of a Markov chain sequence

The assessOrder function checks whether the given chain is of first order or of second order. For each possible present state, we construct a contingency table of the frequency of the future state for each past to present state transition as shown in Table [7.](#page-37-0)

| past | present  | future | future |
|------|----------|--------|--------|
|      |          | a      |        |
| a    | $\rm{a}$ |        |        |
|      | a        |        |        |

<span id="page-37-0"></span>Table 7: Contingency table to assess the order for the present state a.

Using the table, the function performs the  $\chi^2$  test by calling the chisq.test function. This test returns a list of the chi-squared value and the p-value. If the p-value is greater than the given significance level, we cannot reject the hypothesis that the sequence is of first order.

R> data(rain) R> assessOrder(rain\$rain)

The assessOrder test statistic is:  $26.09575$  the Chi-Square d.f. are: 12 the p-value is \$statistic [1] 26.09575

\$p.value [1] 0.01040395

Assessing the stationarity of a Markov chain sequence

The assessStationarity function assesses if the transition probabilities of the given chain change over time. To be more specific, the chain is stationary if the following condition meets.

$$
p_{ij}(t) = p_{ij} \quad \text{for all} \quad t \tag{19}
$$

For each possible state, we construct a contingency table of the estimated transition probabilities over time as shown in Table [8.](#page-38-0)

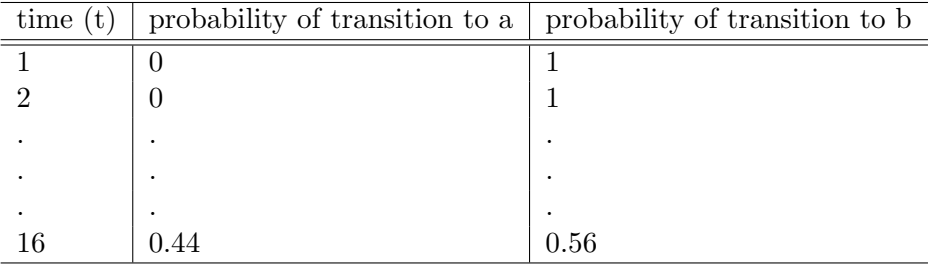

<span id="page-38-0"></span>Table 8: Contingency table to assess the stationarity of the state a.

Using the table, the function performs the  $\chi^2$  test by calling the chisq.test function. This test returns a list of the chi-squared value and the p-value. If the p-value is greater than the given significance level, we cannot reject the hypothesis that the sequence is stationary.

#### R> assessStationarity(rain\$rain, 10)

```
The assessStationarity test statistic is: 4.181815 the Chi-Square d.f. are: 54 the p-v
$statistic
[1] 4.181815
$p.value
[1] 1
```
40 The markovchain package

Divergence test for empirically estimated transition matrices

In order to test if two empirically estimated transition matrices  $m_1$  and  $m_2$  are different, we use the  $\phi$ -divergence test [\(Pardo](#page-70-0) [2005\)](#page-70-0) that is given by

$$
T_n^{\phi}(m_1, m_2, mc) = \frac{2n}{\phi''(1)} \sum_{i=1}^{M} \frac{v_{i*}}{n} \sum_{j=1}^{M} m_2(i, j) \phi\left(\frac{m_1(i, j)}{m_2(i, j)}\right)
$$
(20)

where  $mc$  is the markov chain sequence, n is the length of the sequence, M is the number of states,  $v_{i*}$  is the number of transitions starting from the state i, and  $\phi$  is

$$
\phi(x) = x \log x - x + 1. \tag{21}
$$

This test returns a list of the chi-squared value and the p-value.

```
R> mcFit<-markovchainFit(data=sequence,byrow=FALSE)
R> divergenceTest(sequence, mcFit$estimate@transitionMatrix)
```

```
The Divergence test statistic is: 0 the Chi-Square d.f. are: 2 the p-value is: 1
$statistic
\lceil 1 \rceil 0
```
\$p.value [1] 1

#### 5.5. Continuous Times Markov Chains

Intro

The markovchain package provides functionality for continuous time Markov chains (CTMCs). CTMCs are a generalisation of discrete time Markov chains (DTMCs) in that we allow time to be continuous. We assume a finite state space  $S$  (for an infinite state space wouldn't fit in memory). We can think of CTMCs as Markov chains in which state transitions can happen at any time.

More formally, we would like our CTMCs to satisfy the following two properties:

- The Markov property let  $F_{X(s)}$  denote the information about X upto time s. Let  $j \in S$  and  $s \leq t$ . Then,  $P(X(t) = j | F_{X(s)}) = P(X(t) = j | X(s))$ .
- Time homogenity  $P(X(t) = j | X(s) = k) = P(X(t s) = j | X(0) = k)$ .

If both the above properties are satisfied, it is referred to as a time-homogeneous CTMC. If a transition occurs at time t, then  $X(t)$  denotes the new state and  $X(t) \neq X(t-)$ .

Now, let  $X(0) = x$  and let  $T_x$  be the time a transition occurs from this state. We are interested in the distribution of  $T_x$ . For  $s, t \geq 0$ , it can be shown that  $P(T_x > s + t | T_x > s) = P(T_x > t)$  This is the memory less property that only the exponential random variable exhibits. Therefore, this is the sought distribution, and each state  $s \in S$  has an exponential holding parameter  $\lambda(s)$ . Since  $ET_x = \frac{1}{\lambda(s)}$  $\frac{1}{\lambda(x)}$ , higher the rate  $\lambda(x)$ , smaller the expected time of transitioning out of the state x.

However, specifying this parameter alone for each state would only paint an incomplete picture of our CTMC. To see why, consider a state x that may transition to either state y or z. The holding parameter enables us to predict when a transition may occur if we start off in state  $x$ , but tells us nothing about which state will be next.

To this end, we also need transition probabilities associated with the process, defined as follows (for  $y \neq x$ ) -  $p_{xy} = P(X(T_s) = y | X(0) = x)$  Note that  $\sum_{y \neq x} p_{xy} = 1$ . Let Q denote this transition matrix  $(Q_{ij} = p_{ij})$ . What is key here is that  $T_x$  and the state y are independent random variables. Let's define  $\lambda(x, y) = \lambda(x)p_{xy}$ 

We now look at Kolmogorov's backward equation. Let's define  $P_{ij}(t) = P(X(t) = j | X(0) = i)$ for  $i, j \in S$ . The backward equation is given by (it can be proved)  $P_{ij}(t) = \delta_{ij}e^{-\lambda(i)t} +$  $\int_0^t \lambda(i)e^{-\lambda(i)t}\sum_{k\neq i}Q_{ik}P_{kj}(t-s)ds$  Basically, the first term is non-zero if and only if  $i=j$ and represents the probability that the first transition from state  $i$  occurs after time  $t$ . This would mean that at  $t$ , the state is still  $i$ . The second term accounts for any transitions that may occur before time  $t$  and denotes the probability that at time  $t$ , when the smoke clears, we are in state  $i$ .

This equation can be represented compactly as follows  $P'(t) = AP(t)$  where A is the *generator* matrix.  $A(i, j) = \begin{cases} \lambda(i, j) & \text{if } i \neq j \\ \lambda(i, j) & \text{if } i = j \end{cases}$  $-\lambda(i)$  else. Observe that the sum of each row is 0. A CTMC can be completely specified by the generator matrix.

### Stationary Distributions

The following theorem guarantees the existence of a unique stationary distribution for CTMCs. Note that  $X(t)$  being irreducible and recurrent is the same as  $X_n(t)$  being irreducible and recurrent.

Suppose that  $X(t)$  is irreducible and recurrent. Then  $X(t)$  has an invariant measure  $\eta$ , which is unique up to multiplicative factors. Moreover, for each  $k \in S$ , we have

$$
\eta_k = \tfrac{\pi_k}{\lambda(k)}
$$

where  $\pi$  is the unique invariant measure of the embedded discrete time Markov chain  $X_n$ . Finally,  $\eta$  satisfies

 $0 < \eta_j < \infty, \forall j \in S$ and if  $\sum_i \eta_i < \infty$  then  $\eta$  can be normalised to get a stationary distribution.

### Estimation

Let the data set be  $D = \{(s_0, t_0), (s_1, t_1), ..., (s_{N-1}, t_{N-1})\}$  where  $N = |D|$ . Each  $s_i$  is a state from the state space S and during the time  $[t_i, t_{i+1}]$  the chain is in state  $s_i$ . Let the parameters be represented by  $\theta = {\lambda, P}$  where  $\lambda$  is the vector of holding parameters for each state and P the transition matrix of the embedded discrete time Markov chain.

Then the probability is given by  $Pr(D|\theta) \propto \lambda(s_0) e^{-\lambda(s_0)(t_1-t_0)} Pr(s_1|s_0)$ .  $\lambda(s_1) e^{-\lambda(s_1)(t_2-t_1)} Pr(s_2|s_1)$  ...  $\lambda(s_N)$ Let  $n(j|i)$  denote the number of  $i-j$  transitions in D, and  $n(i)$  the number of times  $s_i$  occurs

in D. Let  $t(s_i)$  denote the total time the chain spends in state  $s_i$ . Then the MLEs are given by  $\lambda(\hat{s}) = \frac{n(s)}{t(\hat{s})}, Pr(j|i) = \frac{n(j|i)}{n(i)}$ 

### Examples

To create a CTMC object, you need to provide a valid generator matrix, say Q. The CTMC object has the following slots - states, generator, byrow, name (look at the documentation object for further details). Consider the following example in which we aim to model the transition of a molecule from the  $\sigma$  state to the  $\sigma^*$  state. When in the former state, if it absorbs sufficient energy, it can make the jump to the latter state and remains there for some time before transitioning back to the original state. Let us model this by a CTMC:

```
R> energyStates <- c("sigma", "sigma_star")
R> byRow <- TRUE
R> gen \leq matrix(data = c(-3, 3, 3)+ 1, -1), nrow = 2,
+ byrow = byRow, dimnames = list(energyStates, energyStates))
R> molecularCTMC <- new("ctmc", states = energyStates,
+ byrow = byRow, generator = gen,
+ name = "Molecular Transition Model")
```
To generate random CTMC transitions, we provide an initial distribution of the states. This must be in the same order as the dimnames of the generator. The output can be returned either as a list or a data frame.

```
R> statesDist <- c(0.8, 0.2)R> rctmc(n = 3, ctmc = molecularCTMC, initDist = statesDist, out.type = "df", include.TO =
```
states time 1 sigma 0.839708235072804 2 sigma\_star 0.932185871656202 3 sigma 2.45310400803475

 $n$  represents the number of samples to generate. There is an optional argument  $T$  for rctmc. It represents the time of termination of the simulation. To use this feature, set  $n$  to a very high value, say  $\text{Inf}$  (since we do not know the number of transitions before hand) and set T accordingly.

```
R> statesDist <- c(0.8, 0.2)R> rctmc(n = Inf, ctmc = molecularCTMC, initDist = statesDist, T = 2)
[1][1] "sigma" "sigma_star" "sigma" "sigma_star" "sigma"
[6] "sigma_star"
[[2]]
[1] 0.0000000 0.1439937 0.3352246 1.2313218 1.2889825 1.4448601
```
To obtain the stationary distribution simply invoke the steadyStates function

```
R> steadyStates(molecularCTMC)
```
sigma sigma\_star [1,] 0.25 0.75

For fitting, use the ctmcFit function. It returns the MLE values for the parameters along with the confidence intervals.

```
R> data <- list(c("a", "b", "c", "a", "b", "a", "c", "b", "b", "c"),+ c(0, 0.8, 2.1, 2.4, 4, 5, 5.9, 8.2, 9))
R> ctmcFit(data)
$estimate
An object of class "ctmc"
Slot "states":
[1] "a" "b" "c"
Slot "byrow":
[1] TRUE
Slot "generator":
          a b c
a -0.9090909 0.6060606 0.3030303
b 0.3225806 -0.9677419 0.6451613
c 0.3846154 0.3846154 -0.7692308
Slot "name":
[1] ""
$errors
$errors$dtmcConfidenceInterval
$errors$dtmcConfidenceInterval$confidenceLevel
[1] 0.95
$errors$dtmcConfidenceInterval$lowerEndpointMatrix
 a b c
a 0 0 0
b 0 0 0
c 0 0 0
$errors$dtmcConfidenceInterval$upperEndpointMatrix
         a b c
a 0.0000000 1 0.8816179
b 0.8816179 0 1.0000000
```

```
c 1.0000000 1 0.0000000
```

```
$errors$lambdaConfidenceInterval
$errors$lambdaConfidenceInterval$lowerEndpointVector
[1] 0.04576665 0.04871934 0.00000000
```
\$errors\$lambdaConfidenceInterval\$upperEndpointVector [1] 1 1 1

One approach to obtain the generator matrix is to apply the logm function from the expm package on a transition matrix. Numeric issues arise, see [Israel, Rosenthal, and Wei](#page-70-1) [\(2001\)](#page-70-1). For example, applying the standard method ('Higham08') on mcWeather raises an error, whilst the alternative method (eigenvalue decomposition) is ok. The following code estimates the generator matrix of the mcWeather transition matrix.

```
R> mcWeatherQ <- expm::logm(mcWeather@transitionMatrix,method='Eigen')
R> mcWeatherQ
```
sunny cloudy rain sunny -0.863221 2.428723 -1.565502 cloudy 4.284592 -20.116312 15.831720 rain -4.414019 24.175251 -19.761232

Therefore, the "half - day" transition probability for mcWeather DTMC is

```
R> mcWeatherHalfDayTM <- expm::expm(mcWeatherQ*.5)
R> mcWeatherHalfDay <- new("markovchain",transitionMatrix=mcWeatherHalfDayTM,name="Half Da
R> mcWeatherHalfDay
```

```
Half Day Weather Transition Matrix
 A 3 - dimensional discrete Markov Chain defined by the following states:
 sunny, cloudy, rain
 The transition matrix (by rows) is defined as follows:
           sunny cloudy rain
sunny 0.81598647 0.1420068 0.04200677
cloudy 0.21970167 0.4401492 0.34014916
rain 0.07063048 0.5146848 0.41468476
```
## 5.6. Bayesian Estimation

The markovchain package provides functionality for maximum a posteriori (MAP) estimation of the chain parameters (at the time of writing this document, only first order models are supported) by Bayesian inference. It also computes the probability of observing a new data set, given a (different) data set. This vignette provides the mathematical description for the methods employed by the package.

#### Notation and set-up

The data is denoted by D, the model parameters (transition matrix) by  $\theta$ . The object of interest is  $P(\theta|D)$  (posterior density). A represents an alphabet class, each of whose members represent a state of the chain. Therefore

$$
D = s_0 s_1 ... s_{N-1}, s_t \in \mathcal{A}
$$

where  $N$  is the length of the data set. Also,

$$
\theta = \{p(s|u), s \in \mathcal{A}, u \in \mathcal{A}\}
$$

where  $\sum_{s \in \mathcal{A}} p(s|u) = 1$  for each  $u \in \mathcal{A}$ .

Our objective is to find  $\theta$  which maximises the posterior. That is, if our solution is denoted by  $\ddot{\theta}$ , then

$$
\hat{\theta} = argmax_{\theta} P(\theta|D)
$$

where the search space is the set of right stochastic matrices of dimension  $|\mathcal{A}|x|\mathcal{A}|$ .  $n(u, s)$  denotes the number of times the word us occurs in D and  $n(u) = \sum_{s \in A} n(u, s)$ . The hyperparameters are similarly denoted by  $\alpha(u, s)$  and  $\alpha(u)$  respectively.

#### Methods

Given  $D$ , its likelihood conditioned on the observed initial state in  $D$  is given by

$$
P(D|\theta) = \prod_{s \in \mathcal{A}} \prod_{u \in \mathcal{A}} p(s|u)^{n(u,s)}
$$

Conjugate priors are used to model the prior  $P(\theta)$ . The reasons are two fold:

- 1. Exact expressions can be derived for the MAP estimates, expectations and even variances
- 2. Model order selection/comparison can be implemented easily (available in a future release of the package)

The hyperparameters determine the form of the prior distribution, which is a product of Dirichlet distributions

$$
P(\theta) = \prod_{u \in \mathcal{A}} \left\{ \frac{\Gamma(\alpha(u))}{\prod_{s \in \mathcal{A}} \Gamma(\alpha(u,s))} \prod_{s \in \mathcal{A}} p(s|u)^{\alpha(u,s)})^{-1} \right\}
$$

where Γ(.) is the Gamma function. The hyperparameters are specified using the hyperparam argument in the markovchainFit function. If this argument is not specified, then a default value of 1 is assigned to each hyperparameter resulting in the prior distribution of each chain parameter to be uniform over  $[0, 1]$ .

Given the likelihood and the prior as described above, the evidence  $P(D)$  is simply given by

46 The markovchain package

$$
P(D) = \int P(D|\theta)P(\theta)d\theta
$$

which simplifies to

$$
P(D) = \prod_{u \in \mathcal{A}} \left\{ \frac{\Gamma(\alpha(u))}{\prod_{s \in \mathcal{A}} \Gamma(\alpha(u,s))} \frac{\prod_{s \in \mathcal{A}} \Gamma(n(u,s) + \alpha(u,s))}{\Gamma(\alpha(u) + n(u))} \right\}
$$

Using Bayes' theorem, the posterior now becomes (thanks to the choice of conjugate priors)

$$
P(\theta|D) = \prod_{u \in \mathcal{A}} \left\{ \frac{\Gamma(n(u) + \alpha(u))}{\prod_{s \in \mathcal{A}} \Gamma(n(u,s) + \alpha(u,s))} \prod_{s \in \mathcal{A}} p(s|u)^{n(u,s) + \alpha(u,s)) - 1} \right\}
$$

Since this is again a product of Dirichlet distributions, the marginalised distribution of a particular parameter  $P(s|u)$  of our chain is given by

$$
P(s|u) \sim Beta(n(u, s) + \alpha(u, s), n(u) + \alpha(u) - n(u, s) - \alpha(u, s))
$$

Thus, the MAP estimate  $\hat{\theta}$  is given by

$$
\hat{\theta} = \left\{ \frac{n(u,s) + \alpha(u,s) - 1}{n(u) + \alpha(u) - |\mathcal{A}|}, s \in \mathcal{A}, u \in \mathcal{A} \right\}
$$

The function also returns the expected value, given by

$$
\mathcal{E}_{\text{post}} p(s|u) = \left\{ \frac{n(u,s) + \alpha(u,s)}{n(u) + \alpha(u)}, s \in \mathcal{A}, u \in \mathcal{A} \right\}
$$

The variance is given by

$$
Var_{post}p(s|u) = \frac{n(u,s) + \alpha(u,s)}{(n(u) + \alpha(u))^2} \frac{n(u) + \alpha(u) - n(u,s) - \alpha(u,s)}{n(u) + \alpha(u) + 1}
$$

The square root of this quantity is the standard error, which is returned by the function. The confidence intervals are constructed by computing the inverse of the beta integral.

#### Predictive distribution

Given the old data set, the probability of observing new data is  $P(D'|D)$  where D' is the new data set. Let  $m(u, s), m(u)$  denote the corresponding counts for the new data. Then,

$$
P(D'|D) = \int P(D'|\theta)P(\theta|D)d\theta
$$

We already know the expressions for both quantities in the integral and it turns out to be similar to evaluating the evidence

$$
P(D'|D) = \prod_{u \in A} \left\{ \frac{\Gamma(\alpha(u))}{\prod_{s \in A} \Gamma(\alpha(u,s))} \frac{\prod_{s \in A} \Gamma(n(u,s) + m(u,s) + \alpha(u,s))}{\Gamma(\alpha(u) + n(u) + m(u))} \right\}
$$

#### Choosing the hyperparameters

The hyperparameters model the shape of the parameters' prior distribution. These must be provided by the user. The package offers functionality to translate a given prior belief transition matrix into the hyperparameter matrix. It is assumed that this belief matrix corresponds to the mean value of the parameters. Since the relation

$$
E_{\text{prior}}p(s|u) = \frac{\alpha(u,s)}{\alpha(u)}
$$

holds, the function accepts as input the belief matrix as well as a scaling vector (serves as a proxy for  $\alpha(.)$  and proceeds to compute  $\alpha(.,.)$ .

Alternatively, the function accepts a data sample and infers the hyperparameters from it. Since the mode of a parameter (with respect to the prior distribution) is proportional to one less than the corresponding hyperparameter, we set

$$
\alpha(u,s) - 1 = m(u,s)
$$

where  $m(u, s)$  is the  $u->s$  transition count in the data sample. This is regarded as a 'fake count' which helps  $\alpha(u, s)$  to reflect knowledge of the data sample.

Usage and examples

```
R weatherStates \leq c ("sunny", "cloudy", "rain")
R> byRow <- TRUE
R> weatherMatrix \leq matrix(data = c(0.7, 0.2, 0.1, 0.1)+ 0.3, 0.4, 0.3,
+ 0.2, 0.4, 0.4),
+ byrow = byRow, nrow = 3,
+ dimnames = list(weatherStates, weatherStates))
R> mcWeather <- new("markovchain", states = weatherStates,
+ byrow = byRow, transitionMatrix = weatherMatrix,
+ name = "Weather")
R> weathersOfDays \leq rmarkovchain(n = 365, object = mcWeather, t0 = "sunny")
```
For the purpose of this section, we shall continue to use the weather of days example introduced in the main vignette of the package (reproduced above for convenience).

Let us invoke the fit function to estimate the MAP parameters with 92% confidence bounds and hyperparameters as shown below, based on the first 200 days of the weather data. Additionally, let us find out what the probability is of observing the weather data for the next 165 days. The usage would be as follows

```
R> hyperMatrix<-matrix(c(1, 1, 2, 1)+ 3, 2, 1,
+ 2, 2, 3),
+ nrow = 3, byrow = TRUE,
+ dimnames = list(weatherStates,weatherStates))
```

```
R markovchainFit(weathersOfDays[1:200], method = "map",
+ confidencelevel = 0.92, hyperparam = hyperMatrix)
$estimate
Bayesian Fit
 A 3 - dimensional discrete Markov Chain defined by the following states:
 cloudy, rain, sunny
 The transition matrix (by rows) is defined as follows:
         cloudy rain sunny
cloudy 0.4307692 0.33846154 0.2307692
rain 0.2833333 0.48333333 0.2333333
sunny 0.2317073 0.09756098 0.6707317
$expectedValue
         cloudy rain sunny
cloudy 0.4264706 0.3382353 0.2352941
rain 0.2857143 0.4761905 0.2380952
sunny 0.2352941 0.1058824 0.6588235
$standardError
          [0,1] [0,2] [0,3][1,] 0.05953849 0.05695564 0.05106557
[2,] 0.05646924 0.06242910 0.05323971
[3,] 0.04574078 0.03317874 0.05112400
$confidenceInterval
$confidenceInterval$confidenceLevel
[1] 0.92
$confidenceInterval$lowerEndpointMatrix
         [,1] [,2] [,3]
[1,] 0.3405624 0.2485242 0.1431451
[2,] 0.1913584 0.3883767 0.1423703
[3,] 0.1530883 0.0000000 0.5856034
$confidenceInterval$upperEndpointMatrix
         [,1] [,2] [,3][1,] 0.5754446 0.451546 0.3209113
[2,] 0.3885752 1.000000 0.3275604
[3,] 0.3124846 0.155173 1.0000000
$logLikelihood
[1] -190.4026
R> predictiveDistribution(weathersOfDays[1:200],
```
Giorgio Alfredo Spedicato, Tae Seung Kang, Sai Bhargav Yalamanchi, Deepak Yadav 49

+ weathersOfDays[201:365],hyperparam = hyperMatrix)

[1] -161.8695

The results should not change after permuting the dimensions of the matrix.

```
R> hyperMatrix2<- hyperMatrix[c(2,3,1), c(2,3,1)]R> markovchainFit(weathersOfDays[1:200], method = "map",
+ confidencelevel = 0.92, hyperparam = hyperMatrix2)
$estimate
Bayesian Fit
A 3 - dimensional discrete Markov Chain defined by the following states:
cloudy, rain, sunny
The transition matrix (by rows) is defined as follows:
         cloudy rain sunny
cloudy 0.4307692 0.33846154 0.2307692
rain 0.2833333 0.48333333 0.2333333
sunny 0.2317073 0.09756098 0.6707317
$expectedValue
         cloudy rain sunny
cloudy 0.4264706 0.3382353 0.2352941
rain 0.2857143 0.4761905 0.2380952
sunny 0.2352941 0.1058824 0.6588235
$standardError
          [,1] [,2] [,3]
[1,] 0.05953849 0.05695564 0.05106557
[2,] 0.05646924 0.06242910 0.05323971
[3,] 0.04574078 0.03317874 0.05112400
$confidenceInterval
$confidenceInterval$confidenceLevel
[1] 0.92
$confidenceInterval$lowerEndpointMatrix
         [,1] [,2] [,3][1,] 0.3405624 0.2485242 0.1431451
[2,] 0.1913584 0.3883767 0.1423703
[3,] 0.1530883 0.0000000 0.5856034
$confidenceInterval$upperEndpointMatrix
         [0,1] [0,2] [0,3][1,] 0.5754446 0.451546 0.3209113
[2,] 0.3885752 1.000000 0.3275604
```

```
[3,] 0.3124846 0.155173 1.0000000
$logLikelihood
[1] -190.4026
R> predictiveDistribution(weathersOfDays[1:200],
+ weathersOfDays[201:365],hyperparam = hyperMatrix2)
[1] -161.8695
```
 $R>$ 

Note that the predictive probability is very small. However, this can be useful when comparing model orders.

Suppose we have an idea of the (prior) transition matrix corresponding to the expected value of the parameters, and have a data set from which we want to deduce the MAP estimates. We can infer the hyperparameters from this known transition matrix itself, and use this to obtain our MAP estimates.

```
R> inferHyperparam(transMatr = weatherMatrix, scale = c(10, 10, 10))
```
\$scaledInference

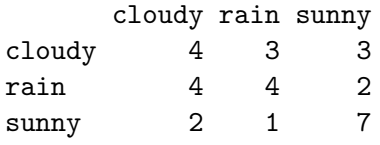

Alternatively, we can use a data sample to infer the hyperparameters.

 $R$ > inferHyperparam(data = weathersOfDays[1:15])

\$dataInference

|        | cloudy rain sunny |   |   |
|--------|-------------------|---|---|
| cloudy |                   | з |   |
| rain   | 2                 | 5 | З |
| sunny  | 3                 | 2 | З |

In order to use the inferred hyperparameter matrices, we do

```
R> hyperMatrix3 <- inferHyperparam(transMatr = weatherMatrix, scale = c(10, 10, 10))
R> hyperMatrix3 <- hyperMatrix3$scaledInference
R> hyperMatrix4 <- inferHyperparam(data = weathersOfDays[1:15])
R> hyperMatrix4 <- hyperMatrix4$dataInference
```
Now we can safely use hyperMatrix3 and hyperMatrix4 with markovchainFit (in the hyperparam argument).

Supposing we don't provide any hyperparameters, then the prior is uniform. This is the same as maximum likelihood.

```
R> data(preproglucacon)
R> preproglucacon <- preproglucacon[[2]]
R> MLEest <- markovchainFit(preproglucacon, method = "mle")
R> MAPest <- markovchainFit(preproglucacon, method = "map")
R> MLEest$estimate
MLE Fit
 A 4 - dimensional discrete Markov Chain defined by the following states:
 A, C, G, T
 The transition matrix (by rows) is defined as follows:
         A C G T
A 0.3585271 0.1434109 0.16666667 0.3313953
C 0.3840304 0.1558935 0.02281369 0.4372624
G 0.3053097 0.1991150 0.15044248 0.3451327
T 0.2844523 0.1819788 0.17667845 0.3568905
R> MAPest$estimate
Bayesian Fit
 A 4 - dimensional discrete Markov Chain defined by the following states:
 A, C, G, T
 The transition matrix (by rows) is defined as follows:
         A C G T
A 0.3585271 0.1434109 0.16666667 0.3313953
C 0.3840304 0.1558935 0.02281369 0.4372624
G 0.3053097 0.1991150 0.15044248 0.3451327
T 0.2844523 0.1819788 0.17667845 0.3568905
```
#### 5.7. Higher Order Markov Chains

Continuous time Markov chains are discussed in the CTMC vignette which is a part of the package.

An experimental fitHigherOrder function has been written in order to fit a higher order Markov chain [\(Ching, Huang, Ng, and Siu](#page-69-0) [\(2013\)](#page-69-0); [Ching](#page-69-1) et al. [\(2008\)](#page-69-1)). It takes a sequence and the order as arguments and returns the frequency probability vector X of the given sequence and the parameters  $\lambda_i$  with the transition probability matrices  $Q_i$  for each order i. Its quadratic programming problem is solved using solnp function of Rsolnp, [Ghalanos and](#page-69-2) [Theussl](#page-69-2) [\(2014\)](#page-69-2).

```
R> library(Rsolnp)
R> data(rain)
R> fitHigherOrder(rain$rain, 2)
```
\$lambda [1] 0.5 0.5 \$Q \$Q[[1]] 0 1-5 6+ 0 0.6605839 0.4625850 0.1976285 1-5 0.2299270 0.3061224 0.3122530 6+ 0.1094891 0.2312925 0.4901186 \$Q[[2]] 0 1-5 6+ 0 0.6021898 0.4489796 0.3412698 1-5 0.2445255 0.2687075 0.3214286 6+ 0.1532847 0.2823129 0.3373016 \$X 0 1-5 6+ 0.5000000 0.2691606 0.2308394 R> fitHigherOrder(rain\$rain, 3) \$lambda [1] 0.3333333 0.3333333 0.3333333 \$Q \$Q[[1]] 0 1-5 6+ 0 0.6605839 0.4625850 0.1976285 1-5 0.2299270 0.3061224 0.3122530 6+ 0.1094891 0.2312925 0.4901186 \$Q[[2]] 0 1-5 6+ 0 0.6021898 0.4489796 0.3412698 1-5 0.2445255 0.2687075 0.3214286 6+ 0.1532847 0.2823129 0.3373016 \$Q[[3]] 0 1-5 6+ 0 0.5693431 0.4455782 0.4183267 1-5 0.2536496 0.2891156 0.2749004 6+ 0.1770073 0.2653061 0.3067729

0 1-5 6+ 0.5000000 0.2691606 0.2308394

### 5.8. Higher Order Multivariate Markov Chains

### Introduction

HOMMC model is used for modeling behaviour of multiple categorical sequences generated by similar sources. The main reference is [Ching](#page-69-1) et al. [\(2008\)](#page-69-1). Assume that there are s categorical sequences and each has possible states in M. In nth order MMC the state probability distribution of the jth sequence at time  $t = r + 1$  depend on the state probability distribution of all the sequences (including itself) at times  $t = r, r - 1, ..., r - n + 1$ .

$$
x_{r+1}^{(j)} = \sum_{k=1}^{s} \sum_{h=1}^{n} \lambda_{jk}^{(h)} P_h^{(jk)} x_{r-h+1}^{(k)}, j = 1, 2, ..., s, r = n-1, n, ... \tag{22}
$$

with initial distribution  $x_0^{(k)}$  $\binom{k}{0}, x_1^{(k)}$  $x_1^{(k)},...,x_{n-1}^{(k)}$  $_{n-1}^{(k)}$  $(k = 1, 2, ..., s)$ . Here

$$
\lambda_{jk}^{(h)} \ge 0, 1 \le j, k \le s, 1 \le h \le n \ and \ \sum_{k=1}^{s} \sum_{h=1}^{n} \lambda_{jk}^{(h)} = 1, j = 1, 2, 3, ..., s. \tag{23}
$$

Now we will see the simpler representation of the model which will help us understand the result of fitHighOrderMultivarMC method.

Let 
$$
X_r^{(j)} = ((x_r^{(j)})^T, (x_{r-1}^{(j)})^T, ..., (x_{r-n+1}^{(j)})^T)^T
$$
 for  $j = 1, 2, 3, ..., s$ . Then

$$
\begin{pmatrix}\nX_{r+1}^{(1)} \\
X_{r+1}^{(2)} \\
\vdots \\
X_{r+1}^{(s)}\n\end{pmatrix} = \begin{pmatrix}\nB^{11} & B^{12} & \cdots & B^{1s} \\
B^{21} & B^{22} & \cdots & B^{2s} \\
\vdots & \vdots & \ddots & \vdots \\
B^{s1} & B^{s2} & \cdots & B^{ss}\n\end{pmatrix} \begin{pmatrix}\nX_r^{(1)} \\
X_r^{(2)} \\
\vdots \\
X_r^{(s)}\n\end{pmatrix} where
$$
\n
$$
B^{ii} = \begin{pmatrix}\n\lambda_{ii}^{(1)} P_1^{(ii)} & \lambda_{ii}^{(2)} P_2^{(ii)} & \cdots & \lambda_{ii}^{(n)} P_n^{(ii)} \\
I & 0 & \cdots & 0 \\
\vdots & \vdots & \ddots & \vdots \\
0 & 0 & \cdots & 0\n\end{pmatrix} and and
$$
\n
$$
0
$$
\n
$$
0
$$
\n
$$
0
$$
\n
$$
0
$$
\n
$$
0
$$
\n
$$
0
$$
\n
$$
0
$$
\n
$$
0
$$
\n
$$
0
$$
\n
$$
0
$$
\n
$$
0
$$
\n
$$
0
$$
\n
$$
0
$$
\n
$$
0
$$
\n
$$
0
$$
\n
$$
0
$$
\n
$$
0
$$
\n
$$
0
$$
\n
$$
0
$$
\n
$$
0
$$
\n
$$
0
$$
\n
$$
0
$$
\n
$$
0
$$
\n
$$
0
$$
\n
$$
0
$$
\n
$$
0
$$
\n
$$
0
$$

#### 54 The markovchain package

$$
B^{ij} = \begin{pmatrix} \lambda_{ij}^{(1)} P_1^{(ij)} & \lambda_{ij}^{(2)} P_2^{(ij)} & \dots & \lambda_{ij}^{(n)} P_n^{(ij)} \\ 0 & 0 & \dots & 0 \\ 0 & 0 & \dots & 0 \\ \vdots & \vdots & \ddots & \vdots \\ 0 & \dots & 0 & 0 \end{pmatrix}_{mn*mn}
$$

## Represenation of parameters in the code

 $P_h^{(ij)}$  $h_h^{(ij)}$  is represented as  $Ph(i, j)$  and  $\lambda_{ij}^{(h)}$  as Lambdah(i,j). For example:  $P_2^{(13)}$  $P_2^{(15)}$  as  $P_2(1,3)$  and  $\lambda_{45}^{(3)}$  as Lambda3(4,5).

### Definition of HOMMC class

Class "hommc" [package "markovchain"]

Slots:

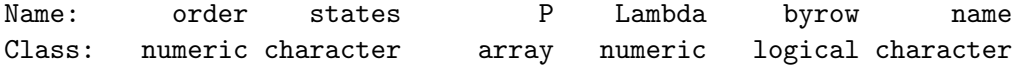

Any element of hommc class is comprised by following slots:

- 1. states: a character vector, listing the states for which transition probabilities are defined.
- 2. byrow: a logical element, indicating whether transition probabilities are shown by row or by column.
- 3. order: order of Multivariate Markov chain.
- 4. P: an array of all transition matrices.
- 5. Lambda: a vector to store the weightage of each transition matrix.
- 6. name: optional character element to name the HOMMC

How to create an object of class HOMMC

```
R> states <- c('a', 'b')R> P <- array(dim = c(2, 2, 4), dimnames = list(states, states))
R > P[, , 1] <- matrix(c(1/3, 2/3, 1, 0), byrow = FALSE, nrow = 2, ncol = 2)
R > P[, , 2] \leq matrix(c(0, 1, 1, 0), byrow = FALSE, nrow = 2, ncol = 2)
R > P[, , 3] <- matrix(c(2/3, 1/3, 0, 1), byrow = FALSE, nrow = 2, ncol = 2)
R> P[, , 4] \leftarrow matrix(c(1/2, 1/2, 1/2, 1/2), byrow = FALSE, nrow = 2, ncol = 2)
R > Lambda \leq c(.8, .2, .3, .7)R> hob \leq new("hommc", order = 1, Lambda = Lambda, P = P, states = states,
+ byrow = FALSE, name = "FOMMC")
R> hob
```

```
Order of multivariate markov chain = 1
states = a bList of Lambda's and the corresponding transition matrix (by cols) :
Lambda1(1,1) : 0.8P1(1,1) :
          a b
a 0.3333333 1
b 0.6666667 0
Lambda1(1,2) : 0.2P1(1,2) :
  a b
a 0 1
b 1 0
Lambda1(2,1) : 0.3P1(2,1) :
          a b
a 0.6666667 0
b 0.3333333 1
Lambda1(2,2) : 0.7
P1(2,2) :
    a b
a 0.5 0.5
```
### Fit HOMMC

b 0.5 0.5

fitHighOrderMultivarMC method is available to fit HOMMC. Below are the 3 parameters of this method.

- 1. seqMat: a character matrix or a data frame, each column represents a categorical sequence.
- 2. order: order of Multivariate Markov chain. Default is 2.
- 3. Norm: Norm to be used. Default is 2.

# 6. Applications

This section shows applications of DTMC in various fields.

## 6.1. Weather forecasting

Markov chains provide a simple model to predict the next day's weather given the current meteorological condition. The first application herewith shown is the "Land of Oz example" from [J. G. Kemeny, J. L.Snell, and G. L. Thompson](#page-70-2) [\(1974\)](#page-70-2), the second is the "Alofi Island Rainfall" from [P. J. Avery and D. A. Henderson](#page-70-3) [\(1999\)](#page-70-3).

Land of Oz

The Land of Oz is acknowledged not to have ideal weather conditions at all: the weather is snowy or rainy very often and, once more, there are never two nice days in a row. Consider three weather states: rainy, nice and snowy. Let the transition matrix be as in the following:

```
R > mcWP \leq new("markovchain", states = c("rainy", "nice", "snowy"),
+ transitionMatrix = matrix(c(0.5, 0.25, 0.25,
+ 0.5, 0, 0.5,
+ 0.25,0.25,0.5), byrow = T, nrow = 3))
```
Given that today it is a nice day, the corresponding stochastic row vector is  $w_0 = (0, 1, 0)$ and the forecast after 1, 2 and 3 days are given by

```
R > W0 \leftarrow t(as.matrix(c(0, 1, 0)))R > W1 <- WO * mcWP; W1
     rainy nice snowy
[1,] 0.5 0 0.5
R > W2 \le - W0 * (mcWP \cap 2); W2rainy nice snowy
[1,] 0.375 0.25 0.375
R> W3 <- W0 * (mcWP ^ 3); W3
       rainy nice snowy
[1,] 0.40625 0.1875 0.40625
```
As can be seen from  $w_1$ , if in the Land of Oz today is a nice day, tomorrow it will rain or snow with probability 1. One week later, the prediction can be computed as

 $R > W7$  <- WO \* (mcWP ^ 7) R> W7 rainy nice snowy [1,] 0.4000244 0.1999512 0.4000244

The steady state of the chain can be computed by means of the steadyStates method.

Giorgio Alfredo Spedicato, Tae Seung Kang, Sai Bhargav Yalamanchi, Deepak Yadav 57

```
R> q <- steadyStates(mcWP)
R > qrainy nice snowy
[1,] 0.4 0.2 0.4
```
Note that, from the seventh day on, the predicted probabilities are substantially equal to the steady state of the chain and they don't depend from the starting point, as the following code shows.

```
R > R0 \le t (as.matrix(c(1, 0, 0)))R> R7 <- R0 * (mcWP ^ 7); R7
         rainy nice snowy
[1,] 0.4000244 0.2000122 0.3999634
R > S0 \leq t \text{(as matrix}(c(0, 0, 1)))R > ST \le -SO * (mcWP ^ 7); STrainy nice snowy
[1,] 0.3999634 0.2000122 0.4000244
```
### Alofi Island Rainfall

Alofi Island daily rainfall data were recorded from January 1st, 1987 until December 31st, 1989 and classified into three states: "0" (no rain), "1-5" (from non zero until 5 mm) and "6+" (more than 5mm). The corresponding dataset is provided within the markovchain package.

```
R> data("rain", package = "markovchain")
R> table(rain$rain)
  0 1 - 5 6 +548 295 253
```
The underlying transition matrix is estimated as follows.

```
R> mcAlofi <- markovchainFit(data = rain$rain, name = "Alofi MC")$estimate
R> mcAlofi
Alofi MC
 A 3 - dimensional discrete Markov Chain defined by the following states:
0, 1-5, 6+
The transition matrix (by rows) is defined as follows:
           0 1-5 6+0 0.6605839 0.2299270 0.1094891
1-5 0.4625850 0.3061224 0.2312925
6+ 0.1976285 0.3122530 0.4901186
```
The long term daily rainfall distribution is obtained by means of the steadyStates method.

```
R> steadyStates(mcAlofi)
```
0 1-5 6+ [1,] 0.5008871 0.2693656 0.2297473

## 6.2. Finance and Economics

Other relevant applications of DTMC can be found in Finance and Economics.

Finance

Credit ratings transitions have been successfully modelled with discrete time Markov chains. Some rating agencies publish transition matrices that show the empirical transition probabilities across credit ratings. The example that follows comes from CreditMetrics R package [\(Wittmann](#page-71-0) [2007\)](#page-71-0), carrying Standard & Poor's published data.

```
R> rc \leftarrow c ("AAA", "AA", "A", "BBB", "BB", "B", "CCC", "D")
R> creditMatrix <- matrix(c(90.81, 8.33, 0.68, 0.06, 0.08, 0.02, 0.01, 0.01,
+ 0.70, 90.65, 7.79, 0.64, 0.06, 0.13, 0.02, 0.01,
+ 0.09, 2.27, 91.05, 5.52, 0.74, 0.26, 0.01, 0.06,
+ 0.02, 0.33, 5.95, 85.93, 5.30, 1.17, 1.12, 0.18,
+ 0.03, 0.14, 0.67, 7.73, 80.53, 8.84, 1.00, 1.06,
+ 0.01, 0.11, 0.24, 0.43, 6.48, 83.46, 4.07, 5.20,
+ 0.21, 0, 0.22, 1.30, 2.38, 11.24, 64.86, 19.79,
+ 0, 0, 0, 0, 0, 0, 0, 100
+ )/100, 8, 8, dimnames = list(rc, rc), byrow = TRUE)
```
It is easy to convert such matrices into markovchain objects and to perform some analyses

```
R> creditMc <- new("markovchain", transitionMatrix = creditMatrix,
                   name = "S\&P Matrix")R> absorbingStates(creditMc)
```
[1] "D"

## Economics

For a recent application of markovchain in Economic, see [Jacob](#page-70-4) [\(2014\)](#page-70-4). A dynamic system generates two kinds of economic effects [\(Bard](#page-69-3) [2000\)](#page-69-3):

- 1. those incurred when the system is in a specified state, and
- 2. those incurred when the system makes a transition from one state to another.

<span id="page-58-0"></span>Let the monetary amount of being in a particular state be represented as a m-dimensional column vector  $c^S$ , while let the monetary amount of a transition be embodied in a  $C^R$  matrix in which each component specifies the monetary amount of going from state i to state j in a single step. Henceforth, Equation [24](#page-58-0) represents the monetary of being in state  $i$ .

$$
c_i = c_i^{\rm S} + \sum_{j=1}^{m} C_{ij}^{\rm R} p_{ij}.
$$
 (24)

<span id="page-58-1"></span>Let  $\bar{c} = [c_i]$  and let  $e_i$  be the vector valued 1 in the initial state and 0 in all other, then, if  $f_n$  is the random variable representing the economic return associated with the stochastic process at time n, Equation [25](#page-58-1) holds:

$$
E\left[f_n\left(X_n\right)|X_0=i\right] = e_i P^n \bar{c}.\tag{25}
$$

The following example assumes that a telephone company models the transition probabilities between customer/non-customer status by matrix  $P$  and the cost associated to states by matrix M.

```
R> statesNames <- c("customer", "non customer")
R> P <- zeros(2); P[1, 1] <- .9; P[1, 2] <- .1; P[2, 2] <- .95; P[2, 1] <- .05;
R> rownames(P) <- statesNames; colnames(P) <- statesNames
R \ge mcP \le \neg new ("markovchain", transitionMatrix = P, name = "Telephone company")
R> M <- zeros(2); M[1, 1] <- -20; M[1, 2] <- -30; M[2, 1] <- -40; M[2, 2] <- 0
```
If the average revenue for existing customer is +100, the cost per state is computed as follows.

```
R> c1 <- 100 + conditionalDistribution(mcP, state = "customer") %*% M[1,]
R> c2 \le -0 + \text{conditionalDistribution}(mcP, state = "non customer") %*% M[2,]
```
For an existing customer, the expected gain (loss) at the fifth year is given by the following code.

R> as.numeric( $(c(1, 0)*mcP - 5)$  %\*% (as.vector( $c(c1, c2))$ ))

[1] 48.96009

### 6.3. Marketing

We tried to replicate the example found in [Ching](#page-69-1) *et al.* [\(2008\)](#page-69-1) for an application of HOMMC. A soft-drink company in Hong Kong is facing an in-house problem of production planning and inventory control. A pressing issue is the storage space of its central warehouse, which often finds itself in the state of overflow or near capacity. The company is thus in urgent needs to study the interplay between the storage space requirement and the overall growing sales demand. The product can be classified into six possible states  $(1, 2, 3, 4, 5, 6)$  according to their sales volumes. All products are labeled as  $1 =$  no sales volume,  $2 =$  very slow-moving (very low sales volume),  $3 =$  slow-moving,  $4 =$  standard,  $5 =$  fast-moving or  $6 =$  very fastmoving (very high sales volume). Such labels are useful from both marketing and production planning points of view. The data is cointaind in sales object.

R> data(sales) R> head(sales) A B C D E [1,] "6" "1" "6" "6" "6" [2,] "6" "6" "6" "2" "2" [3,] "6" "6" "6" "2" "2" [4,] "6" "1" "6" "2" "2" [5,] "2" "6" "6" "2" "2" [6,] "6" "1" "6" "3" "3"

The company would also like to predict sales demand for an important customer in order to minimize its inventory build-up. More importantly, the company can understand the sales pattern of this customer and then develop a marketing strategy to deal with this customer. Customer's sales demand sequences of five important products of the company for a year. We expect sales demand sequences generated by the same customer to be correlated to each other. Therefore by exploring these relationships, one can obtain a better higher-order multivariate Markov model for such demand sequences, hence obtain better prediction rules.

In [Ching](#page-69-1) et al. [\(2008\)](#page-69-1) application, they choose the order arbitrarily to be eight, i.e.,  $n = 8$ . We first estimate all the transition probability matrices  $P_h^{(ij)}$  $h^{(ij)}$  and we also have the estimates of the stationary probability distributions of the five products:.

$$
\hat{\mathbf{x}}^{(1)} = (0.0818 \quad 0.4052 \quad 0.0483 \quad 0.0335 \quad 0.0037 \quad 0.4275)^{\mathbf{T}} \n\hat{\mathbf{x}}^{(2)} = (0.3680 \quad 0.1970 \quad 0.0335 \quad 0.0000 \quad 0.0037 \quad 0.3978)^{\mathbf{T}} \n\hat{\mathbf{x}}^{(3)} = (0.1450 \quad 0.2045 \quad 0.0186 \quad 0.0000 \quad 0.0037 \quad 0.6283)^{\mathbf{T}} \n\hat{\mathbf{x}}^{(4)} = (0.0000 \quad 0.3569 \quad 0.1338 \quad 0.1896 \quad 0.0632 \quad 0.2565)^{\mathbf{T}} \n\hat{\mathbf{x}}^{(5)} = (0.0000 \quad 0.3569 \quad 0.1227 \quad 0.2268 \quad 0.0520 \quad 0.2416)^{\mathbf{T}} \n\mathbf{x}^{(6)} = (0.0000 \quad 0.3569 \quad 0.1227 \quad 0.2268 \quad 0.0520 \quad 0.2416)^{\mathbf{T}} \n\mathbf{x}^{(7)} = (0.0000 \quad 0.3569 \quad 0.1227 \quad 0.2268 \quad 0.0520 \quad 0.2416)^{\mathbf{T}} \n\mathbf{x}^{(8)} = (0.0000 \quad 0.3569 \quad 0.1227 \quad 0.2268 \quad 0.0520 \quad 0.2416)^{\mathbf{T}} \n\mathbf{x}^{(9)} = (0.0000 \quad 0.3569 \quad 0.1227 \quad 0.2268 \quad 0.0520 \quad 0.2416)^{\mathbf{T}} \n\mathbf{x}^{(1)} = (0.0000 \quad 0.3569 \quad 0.1227 \quad 0.2268 \quad 0.0520 \quad 0.2416)^{\mathbf{T}} \n\mathbf{x}^{(1)} = (0.0000 \quad 0.3569 \quad 0
$$

By solving the corresponding linear programming problems, we obtain the following higherorder multivariate Markov chain model:

$$
\begin{aligned} &\boldsymbol{x}_{r+1}^{(1)} = \boldsymbol{P}_1^{(12)} \boldsymbol{x}_r^{(2)} \\ &\boldsymbol{x}_{r+1}^{(2)} = 0.6364 \boldsymbol{P}_1^{(22)} \boldsymbol{x}_r^{(2)} + 0.3636 \boldsymbol{P}_3^{(22)} \boldsymbol{x}_r^{(2)} \\ &\boldsymbol{x}_{r+1}^{(3)} = \boldsymbol{P}_1^{(35)} \boldsymbol{x}_r^{(5)} \\ &\boldsymbol{x}_{r+1}^{(4)} = 0.2994 \boldsymbol{P}_8^{(42)} \boldsymbol{x}_r^{(2)} + 0.4324 \boldsymbol{P}_1^{(45)} \boldsymbol{x}_r^{(5)} + 0.2681 \boldsymbol{P}_2^{(45)} \boldsymbol{x}_r^{(5)} \\ &\boldsymbol{x}_{r+1}^{(5)} = 0.2718 \boldsymbol{P}_8^{(52)} \boldsymbol{x}_r^{(2)} + 0.6738 \boldsymbol{P}_1^{(54)} \boldsymbol{x}_r^{(4)} + 0.0544 \boldsymbol{P}_2^{(55)} \boldsymbol{x}_r^{(5)} \end{aligned}
$$

According to the constructed 8th order multivariate Markov model, Products A and B are closely related. In particular, the sales demand of Product A depends strongly on Product B. The main reason is that the chemical nature of Products A and B is the same, but they have different packaging for marketing purposes. Moreover, Products B, C, D and E are closely related. Similarly, products C and E have the same product flavor, but different packaging. In this model, it is interesting to note that both Product D and E quite depend on Product B at order of 8, this relationship is hardly to be obtained in conventional Markov model owing to

huge amount of parameters. The results show that higher-order multivariate Markov model is quite significant to analyze the relationship of sales demand.

```
R> # fit 8th order multivariate markov chain
R> object <- fitHighOrderMultivarMC(sales, order = 8, Norm = 2)
```
We choose to show only results shown in the paper. We see that  $\lambda$  values are quite close, but not equal, to those shown in the original paper.

```
Order of multivariate markov chain = 8
```
states = 1 2 3 4 5 6

```
List of Lambda's and the corresponding transition matrix (by cols) :
Lambda1(1,2) : 0.9999989
P1(1,2) :
          1 2 3 4 5 6
1 0.06060606 0.1509434 0.0000000 0.1666667 0 0.07547170
2 0.44444444 0.4716981 0.4444444 0.1666667 1 0.33018868
3 0.01010101 0.1320755 0.2222222 0.1666667 0 0.02830189
4 0.01010101 0.0754717 0.2222222 0.1666667 0 0.01886792
5 0.01010101 0.0000000 0.0000000 0.1666667 0 0.00000000
6 0.46464646 0.1698113 0.1111111 0.1666667 0 0.54716981
Lambda1(2,2) : 0.4817615
P1(2,2) :
          1 2 3 4 5 6
1 0.40404040 0.20754717 0.0000000 0.1666667 1 0.433962264
2 0.11111111 0.47169811 0.3333333 0.1666667 0 0.132075472
3 0.02020202 0.05660377 0.3333333 0.1666667 0 0.009433962
4 0.00000000 0.00000000 0.0000000 0.1666667 0 0.000000000
5 0.00000000 0.00000000 0.1111111 0.1666667 0 0.000000000
6 0.46464646 0.26415094 0.2222222 0.1666667 0 0.424528302
Lambda3(2,2) : 0.3859676
P3(2,2) :
          1 2 3 4 5 6
1 0.40404040 0.16981132 0.3333333 0.1666667 0 0.44230769
2 0.18181818 0.33962264 0.2222222 0.1666667 0 0.14423077
3 0.03030303 0.05660377 0.0000000 0.1666667 0 0.02884615
4 0.00000000 0.00000000 0.0000000 0.1666667 0 0.00000000
5 0.00000000 0.00000000 0.1111111 0.1666667 0 0.00000000
6 0.38383838 0.43396226 0.3333333 0.1666667 1 0.38461538
```

```
Lambda1(3,5) : 0.6765848
P1(3,5) :
         1 2 3 4 5 6
1 0.1666667 0.09473684 0.1515152 0.1639344 0.07142857 0.21538462
2 0.1666667 0.18947368 0.2727273 0.2295082 0.14285714 0.18461538
3 0.1666667 0.04210526 0.0000000 0.0000000 0.00000000 0.01538462
4 0.1666667 0.00000000 0.0000000 0.0000000 0.00000000 0.00000000
5 0.1666667 0.01052632 0.0000000 0.0000000 0.00000000 0.00000000
6 0.1666667 0.66315789 0.5757576 0.6065574 0.78571429 0.58461538
Lambda8(4,2) : 0.2743148
P8(4,2) :
          1 2 3 4 5 6
1 0.00000000 0.00000000 0.0000000 0.1666667 0 0.00000000
2 0.34343434 0.18867925 0.6666667 0.1666667 0 0.42424242
3 0.10101010 0.16981132 0.0000000 0.1666667 1 0.14141414
4 0.20202020 0.22641509 0.1111111 0.1666667 0 0.17171717
5 0.08080808 0.09433962 0.1111111 0.1666667 0 0.03030303
6 0.27272727 0.32075472 0.1111111 0.1666667 0 0.23232323
Lambda1(4,5) : 0.2291097
P1(4,5) :
         1 2 3 4 5 6
1 0.1666667 0.00000000 0.00000000 0.00000000 0.00000000 0.00000000
2 0.1666667 0.47368421 0.21212121 0.03278689 0.00000000 0.64615385
3 0.1666667 0.10526316 0.21212121 0.19672131 0.07142857 0.09230769
4 0.1666667 0.00000000 0.24242424 0.54098361 0.57142857 0.03076923
5 0.1666667 0.01052632 0.03030303 0.18032787 0.28571429 0.00000000
6 0.1666667 0.41052632 0.30303030 0.04918033 0.07142857 0.23076923
Lambda2(4,5) : 0.2987461
P2(4,5) :
         1 2 3 4 5 6
1 0.1666667 0.00000000 0.00000000 0.00000000 0.00000000 0.00000000
2 0.1666667 0.55319149 0.36363636 0.06557377 0.00000000 0.41538462
3 0.1666667 0.13829787 0.09090909 0.21311475 0.28571429 0.04615385
4 0.1666667 0.05319149 0.24242424 0.40983607 0.64285714 0.06153846
5 0.1666667 0.02127660 0.06060606 0.16393443 0.07142857 0.03076923
6 0.1666667 0.23404255 0.24242424 0.14754098 0.00000000 0.44615385
Lambda8(5,2) : 0.2269563
P8(5,2) :
          1 2 3 4 5 6
1 0.00000000 0.00000000 0.0000000 0.1666667 0 0.00000000
2 0.35353535 0.20754717 0.6666667 0.1666667 1 0.39393939
3 0.10101010 0.15094340 0.0000000 0.1666667 0 0.13131313
```

```
4 0.22222222 0.30188679 0.2222222 0.1666667 0 0.20202020
5 0.09090909 0.03773585 0.0000000 0.1666667 0 0.03030303
6 0.23232323 0.30188679 0.1111111 0.1666667 0 0.24242424
Lambda1(5,4) : 0.2269394
P1(5,4) :
         1 2 3 4 5 6
1 0.1666667 0.00000000 0.00000000 0.00000000 0.00000000 0.00000000
2 0.1666667 0.48421053 0.16666667 0.01960784 0.05882353 0.60869565
3 0.1666667 0.10526316 0.16666667 0.15686275 0.05882353 0.11594203
4 0.1666667 0.00000000 0.44444444 0.62745098 0.64705882 0.02898551
5 0.1666667 0.01052632 0.02777778 0.15686275 0.23529412 0.00000000
6 0.1666667 0.40000000 0.19444444 0.03921569 0.00000000 0.24637681
Lambda2(5,5) : 0.5395214
P2(5,5) :
         1 2 3 4 5 6
1 0.1666667 0.00000000 0.00000000 0.00000000 0.00000000 0.00000000
2 0.1666667 0.52127660 0.42424242 0.04918033 0.07142857 0.43076923
3 0.1666667 0.12765957 0.03030303 0.19672131 0.21428571 0.07692308
4 0.1666667 0.05319149 0.33333333 0.54098361 0.50000000 0.07692308
5 0.1666667 0.02127660 0.03030303 0.11475410 0.21428571 0.01538462
6 0.1666667 0.27659574 0.18181818 0.09836066 0.00000000 0.40000000
```
### 6.4. Actuarial science

Markov chains are widely applied in the field of actuarial science. Two classical applications are policyholders' distribution across Bonus Malus classes in Motor Third Party Liability (MTPL) insurance (Section [6.4.1\)](#page-62-0) and health insurance pricing and reserving (Section [6.4.2\)](#page-63-0).

### <span id="page-62-0"></span>MPTL Bonus Malus

Bonus Malus (BM) contracts grant the policyholder a discount (enworsen) as a function of the number of claims in the experience period. The discount (enworsen) is applied on a premium that already allows for known (a priori) policyholder characteristics (Denuit, Maréchal, [Pitrebois, and Walhin](#page-69-4) [2007\)](#page-69-4) and it usually depends on vehicle, territory, the demographic profile of the policyholder, and policy coverages deep (deductible and policy limits). Since the proposed BM level depends on the claim on the previous period, it can be modelled

<span id="page-62-1"></span>by a discrete Markov chain. A very simplified example follows. Assume a BM scale from 1 to 5, where 4 is the starting level. The evolution rules are shown in Equation [26:](#page-62-1)

$$
bm_{t+1} = \max(1, bm_t - 1) * (\tilde{N} = 0) + \min(5, bm_t + 2 * \tilde{N}) * (\tilde{N} \ge 1).
$$
 (26)

Tthe number of claim  $\tilde{N}$  is a random variable that is assumed to be Poisson distributed.

R> getBonusMalusMarkovChain <- function(lambda) + {

```
+ bmMatr <- zeros(5)
+ bm{M} bmMatr[1, 1] <- dpois(x = 0, lambda)
+ bmMatr[1, 3] <- dpois(x = 1, lambda)
+ bmMatr[1, 5] <- 1 - ppois(q = 1, lambda)
+
+ bm{h} bmMatr[2, 1] <- dpois(x = 0, lambda)
+ bm{M} bmMatr[2, 4] <- dpois(x = 1, lambda)
+ bmMatr[2, 5] <- 1 - ppois(q = 1, lambda)
+
+ bmMatr[3, 2] \leftarrow dpois(x = 0, lambda)
+ bmMatr[3, 5] <- 1 - dpois(x=0, lambda)
+
+ bm{A} bmMatr[4, 3] <- dpois(x = 0, lambda)
+ bm{M}atr[4, 5] <- 1 - dpois(x = 0, lambda)
+
+ bm{H}[5, 4] <- dpois(x = 0, lambda)+ bm{M}atr[5, 5] <- 1 - dpois(x = 0, lambda)
+ stateNames <- as.character(1:5)
+ out <- new("markovchain", transitionMatrix = bmMatr,
+ states = stateNames, name = "BM Matrix")
+ return(out)
+ }
R>
```
Assuming that the a-priori claim frequency per car-year is 0.05 in the class (being the class the group of policyholders that share the same common characteristics), the underlying BM transition matrix and its underlying steady state are as follows.

```
R> bmMc <- getBonusMalusMarkovChain(0.05)
R> as.numeric(steadyStates(bmMc))
```
[1] 0.895836079 0.045930498 0.048285405 0.005969247 0.003978772

If the underlying BM coefficients of the class are 0.5, 0.7, 0.9, 1.0, 1.25, this means that the average BM coefficient applied on the long run to the class is given by

```
R> sum(as.numeric(steadyStates(bmMc)) * c(0.5, 0.7, 0.9, 1, 1.25))
```
[1] 0.534469

This means that the average premium paid by policyholders in the portfolio almost halves in the long run.

### <span id="page-63-0"></span>Health insurance example

Actuaries quantify the risk inherent in insurance contracts evaluating the premium of insurance contract to be sold (therefore covering future risk) and evaluating the actuarial reserves

of existing portfolios (the liabilities in terms of benefits or claims payments due to policyholder arising from previously sold contracts). Key quantities of actuarial interest are: the expected present value of future benefits,  $PVFB$ , the (periodic) benefit premium,  $P$ , and the present value of future premium  $PVFP$ . A level benefit premium could be set equating at the beginning of the contract  $PVFB = PVFP$ . After the beginning of the contract the benefit reserve is the difference between  $PVFB$  and  $PVFP$ . The example comes from [Desh](#page-69-5)[mukh](#page-69-5) [\(2012\)](#page-69-5). The interest rate is 5%, benefits are payable upon death (1000) and disability (500). Premiums are payable at the beginning of period only if the policyholder is active. The contract term is three years.

```
R> mcHI <- new("markovchain", states = c("active", "disable", "withdrawn",
+ "death"),
+ transitionMatrix = matrix(c(0.5, .25, .15, .1,+ 0.4, 0.4, 0.0, 0.2,
+ 0, 0, 1, 0,
+ 0, 0, 0, 1), byrow = TRUE, nrow = 4))
R> benefitVector \leq as.matrix(c(0, 0, 500, 1000))
```
The policyholders is active at  $T_0$ . Therefore the expected states at  $T_1, \ldots, T_3$  are calculated in the following.

```
R > T0 \leftarrow t(as.matrix(c(1, 0, 0, 0)))R > T1 <- TO * mcHI
R > T2 < -T1 * mcHIR > T3 <- T2 * mcHI
```
The present value of future benefit at T0 is given by

```
R> PVFB <- TO \frac{9}{8} benefitVector * 1.05 ^ -0 +
     T1 \frac{9}{8} benefitVector * 1.05 \hat{ } -1+
+ T2 %*% benefitVector * 1.05 ^ -2 + T3 %*% benefitVector * 1.05 ^ -3
```
The yearly premium payable whether the insured is alive is as follows.

R> P <- PVFB /  $(T0[1] * 1.05 - 0 + T1[1] * 1.05 - 1 + T2[1] * 1.05 - 2)$ 

The reserve at the beginning of the second year, in the case of the insured being alive, is as follows.

R> PVFB <- T2 %\*% benefitVector \* 1.05 ^ -1 + T3 %\*% benefitVector \* 1.05 ^ -2 R> PVFP <-  $P*(T1[1] * 1.05 ^ -0 + T2[1] * 1.05 ^ -1)$  $R > V \leftarrow PVFB - PVFP$  $R > V$ [,1] [1,] 300.2528

## 6.5. Sociology

Markov chains have been actively used to model progressions and regressions between social classes. The first study was performed by [Glass and Hall](#page-69-6) [\(1954\)](#page-69-6), while a more recent application can be found in [Jo Blanden and Machin](#page-70-5) [\(2005\)](#page-70-5). The table that follows shows the income quartile of the father when the son was 16 (in 1984) and the income quartile of the son when aged 30 (in 2000) for the 1970 cohort.

```
R> data("blanden")
R> mobilityMc <- as(blanden, "markovchain")
R> mobilityMc
Unnamed Markov chain
 A 4 - dimensional discrete Markov Chain defined by the following states:
 Bottom, 2nd, 3rd, Top
 The transition matrix (by rows) is defined as follows:
            2nd 3rd Bottom Top
Bottom 0.2900000 0.2200000 0.3800000 0.1100000
2nd 0.2772277 0.2574257 0.2475248 0.2178218
3rd 0.2626263 0.2828283 0.2121212 0.2424242
Top 0.1700000 0.2500000 0.1600000 0.4200000
```
The underlying transition graph is plotted in Figure [5.](#page-66-0)

The steady state distribution is computed as follows. Since transition across quartiles are shown, the probability function is evenly 0.25.

```
R> round(steadyStates(mobilityMc), 2)
```
Bottom 2nd 3rd Top [1,] 0.25 0.25 0.25 0.25

## 6.6. Genetics and Medicine

This section contains two examples: the first shows the use of Markov chain models in genetics, the second shows an application of Markov chains in modelling diseases' dynamics.

## Genetics

[P. J. Avery and D. A. Henderson](#page-70-3) [\(1999\)](#page-70-3) discusses the use of Markov chains in model Preprogucacon gene protein bases sequence. The preproglucacon dataset in markovchain contains the dataset shown in the package.

```
R> data("preproglucacon", package = "markovchain")
```
It is possible to model the transition probabilities between bases as shown in the following code.

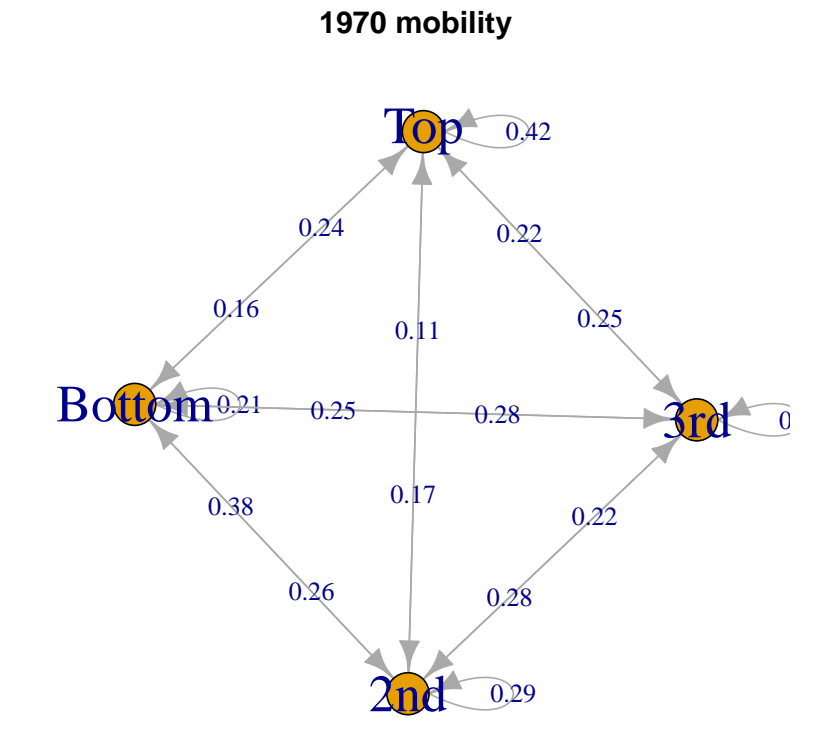

<span id="page-66-0"></span>Figure 5: 1970 UK cohort mobility data.

```
68 The markovchain package
```

```
R> mcProtein <- markovchainFit(preproglucacon$preproglucacon,
+ name = "Preproglucacon MC")$estimate
R> mcProtein
Preproglucacon MC
A 4 - dimensional discrete Markov Chain defined by the following states:
A, C, G, T
The transition matrix (by rows) is defined as follows:
         A C G T
A 0.3585271 0.1434109 0.16666667 0.3313953
C 0.3840304 0.1558935 0.02281369 0.4372624
G 0.3053097 0.1991150 0.15044248 0.3451327
T 0.2844523 0.1819788 0.17667845 0.3568905
```
## Medicine

Discrete-time Markov chains are also employed to study the progression of chronic diseases. The following example is taken from [B. A. Craig and A. A. Sendi](#page-68-0) [\(2002\)](#page-68-0). Starting from six month follow-up data, the maximum likelihood estimation of the monthly transition matrix is obtained. This transition matrix aims to describe the monthly progression of CD4-cell counts of HIV infected subjects.

```
R> craigSendiMatr <- matrix(c(682, 33, 25,+ 154, 64, 47,
+ 19, 19, 43), byrow = T, nrow = 3)
R> hivStates <- c("0-49", "50-74", "75-UP")
R> rownames(craigSendiMatr) <- hivStates
R> colnames(craigSendiMatr) <- hivStates
R> craigSendiTable <- as.table(craigSendiMatr)
R> mcM6 <- as(craigSendiTable, "markovchain")
R> mcM6@name <- "Zero-Six month CD4 cells transition"
R> mcM6
Zero-Six month CD4 cells transition
 A 3 - dimensional discrete Markov Chain defined by the following states:
 0-49, 50-74, 75-UP
 The transition matrix (by rows) is defined as follows:
          0-49 50-74 75-UP
0-49 0.9216216 0.04459459 0.03378378
50-74 0.5811321 0.24150943 0.17735849
75-UP 0.2345679 0.23456790 0.53086420
```
As shown in the paper, the second passage consists in the decomposition of  $M_6 = V \cdot D \cdot V^{-1}$ in order to obtain  $M_1$  as  $M_1 = V \cdot D^{1/6} \cdot V^{-1}$ .

```
R> eig <- eigen(mcM6@transitionMatrix)
R> D <- diag(eig$values)
```

```
R> V <- eig$vectors
R > V %*% D %*% solve(V)
          [,1] [,2] [,3]
[1,] 0.9216216 0.04459459 0.03378378
[2,] 0.5811321 0.24150943 0.17735849
[3,] 0.2345679 0.23456790 0.53086420
R > d \le D \cap (1/6)R > M \leftarrow V %*% d %*% solve(V)
R> mcM1 <- new("markovchain", transitionMatrix = M, states = hivStates)
```
## 7. Discussion, issues and future plans

The markovchain package has been designed in order to provide easily handling of DTMC and communication with alternative packages.

Some numerical issues have been found when working with matrix algebra using R internal linear algebra kernel (the same calculations performed with MATLAB gave a more accurate result). Some temporary workarounds have been implemented. For example, the condition for row/column sums to be equal to one is valid up to fifth decimal. Similarly, when extracting the eigenvectors only the real part is taken.

Such limitations are expected to be overcome in future releases. Similarly, future versions of the package are expected to improve the code in terms of numerical accuracy and rapidity. An intitial rewriting of internal function in  $C++$  by means of **Rcpp** package [\(Eddelbuettel](#page-69-7) [2013\)](#page-69-7) has been started.

## Aknowledgments

The package was selected for Google Summer of Code 2015 support. The authors wish to thank Michael Cole, Tobi Gutman and Mildenberger Thoralf for their suggestions and bug checks. A final thanks also to Dr. Simona C. Minotti and Dr. Mirko Signorelli for their support in drafting this version of the vignettes.

## References

- Allaire J, Francois R, Ushey K, Vandenbrouck G, Geelnard M, Intel (2016). ReppParallel: Parallel Programming Tools for 'Rcpp'. R package version 4.3.19, URL [http://rcppcore.](http://rcppcore.github.io/RcppParallel/) [github.io/RcppParallel/](http://rcppcore.github.io/RcppParallel/).
- Anderson TW, Goodman LA (1957). "Statistical inference about Markov chains." The Annals of Mathematical Statistics, pp. 89–110.
- <span id="page-68-0"></span>B A Craig, A A Sendi (2002). "Estimation of the Transition Matrix of a Discrete-Time Markov Chain." Health Economics, 11, 33–42.
- <span id="page-69-3"></span>Bard JF (2000). "Lecture 12.5 - Additional Issues Concerning Discrete-Time Markov Chains." URL [http://www.me.utexas.edu/~jensen%20/ORMM/instruction/](http://www.me.utexas.edu/~jensen%20/ORMM/instruction/powerpoint/or_models_09/12.5_dtmc2.ppt) [powerpoint/or\\_models\\_09/12.5\\_dtmc2.ppt](http://www.me.utexas.edu/~jensen%20/ORMM/instruction/powerpoint/or_models_09/12.5_dtmc2.ppt).
- Brémaud P (1999). "Discrete-Time Markov Models." In Markov Chains, pp. 53–93. Springer.
- Chambers J (2008). Software for Data Analysis: Programming with R. Statistics and computing. Springer-Verlag. ISBN 9780387759357.
- Ching W, Ng M (2006). Markov Chains: Models, Algorithms and Applications. International Series in Operations Research & Management Science. Springer-Verlag. ISBN 9780387293356.
- <span id="page-69-0"></span>Ching WK, Huang X, Ng MK, Siu TK (2013). "Higher-order markov chains." In Markov Chains, pp. 141–176. Springer.
- <span id="page-69-1"></span>Ching WK, Ng MK, Fung ES (2008). "Higher-order multivariate Markov chains and their applications." Linear Algebra and its Applications, 428(2), 492–507.
- Csardi G, Nepusz T (2006). "The igraph Software Package for Complex Network Research." InterJournal, Complex Systems, 1695. URL <http://igraph.sf.net>.
- de Wreede LC, Fiocco M, Putter H (2011). "mstate: An R Package for the Analysis of Competing Risks and Multi-State Models." Journal of Statistical Software, 38(7), 1–30. URL <http://www.jstatsoft.org/v38/i07/>.
- <span id="page-69-4"></span>Denuit M, Maréchal X, Pitrebois S, Walhin JF (2007). Actuarial modelling of claim counts: Risk classification, credibility and bonus-malus systems. Wiley.
- <span id="page-69-5"></span>Deshmukh S (2012). Multiple Decrement Models in Insurance: An Introduction Using R. SpringerLink : Bücher. Springer-Verlag. ISBN 9788132206590.
- <span id="page-69-7"></span>Eddelbuettel D (2013). Seamless R and  $C++$  Integration with **Rcpp**. Springer-Verlag, New York. ISBN 978-1-4614-6867-7.
- Feres R (2007). "Notes for Math 450 MATLAB Listings for Markov Chains." URL [http:](http://www.math.wustl.edu/~feres/Math450Lect04.pdf) [//www.math.wustl.edu/~feres/Math450Lect04.pdf](http://www.math.wustl.edu/~feres/Math450Lect04.pdf).
- Geyer CJ, Johnson LT (2013). mcmc: Markov Chain Monte Carlo. R package version 0.9-2, URL <http://CRAN.R-project.org/package=mcmc>.
- <span id="page-69-2"></span>Ghalanos A, Theussl S (2014). Rsolnp: General Non-linear Optimization Using Augmented Lagrange Multiplier Method. R package version 1.15.
- <span id="page-69-6"></span>Glass D, Hall JR (1954). "Social Mobility in Great Britain: A Study in Intergenerational Change in Status." In Social Mobility in Great Britain. Routledge and Kegan Paul.
- Goulet V, Dutang C, Maechler M, Firth D, Shapira M, Stadelmann M, expmdevelopers@listsR-forgeR-projectorg (2013). **expm**: Matrix Exponential. R package version 0.99-1, URL <http://CRAN.R-project.org/package=expm>.
- Himmelmann SSDDL, wwwlinhicom (2010). HMM: HMM Hidden Markov Models. R package version 1.0, URL <http://CRAN.R-project.org/package=HMM>.
- <span id="page-70-1"></span>Israel RB, Rosenthal JS, Wei JZ (2001). "Finding generators for Markov chains via empirical transition matrices, with applications to credit ratings." Mathematical finance,  $11(2)$ , 245– 265.
- <span id="page-70-2"></span>J G Kemeny, J LSnell, G L Thompson (1974). Introduction to Finite Mathematics. Prentice Hall.
- Jackson CH (2011). "Multi-State Models for Panel Data: The msm Package for R." Journal of Statistical Software, 38(8), 1–29. URL <http://www.jstatsoft.org/v38/i08/>.
- <span id="page-70-4"></span>Jacob I (2014). "Is R Cost Effective?" Electronic. Presented on Manchester R Meeting, URL [http://www.rmanchester.org/Presentations/Ian%20Jacob%20-%20Is%20R%](http://www.rmanchester.org/Presentations/Ian%20Jacob%20-%20Is%20R%20Cost%20Effective.pdf) [20Cost%20Effective.pdf](http://www.rmanchester.org/Presentations/Ian%20Jacob%20-%20Is%20R%20Cost%20Effective.pdf).
- <span id="page-70-5"></span>Jo Blanden PG, Machin S (2005). "Intergenerational Mobility in Europe and North America." Technical report, Center for Economic Performances. URL [http://cep.lse.ac.uk/about/](http://cep.lse.ac.uk/about/news/IntergenerationalMobility.pdf) [news/IntergenerationalMobility.pdf](http://cep.lse.ac.uk/about/news/IntergenerationalMobility.pdf).

Konstantopoulos T (2009). "Markov Chains and Random Walks." Lecture notes.

- Montgomery J (2009). "Communication Classes." URL [http://www.ssc.wisc.edu/](http://www.ssc.wisc.edu/~jmontgom/commclasses.pdf) [~jmontgom/commclasses.pdf](http://www.ssc.wisc.edu/~jmontgom/commclasses.pdf).
- Nicholson W (2013). **DTMCPack**: Suite of Functions Related to Discrete-Time Discrete-State Markov Chains. R package version 0.1-2, URL [http://CRAN.R-project.org/](http://CRAN.R-project.org/package=DTMCPack) [package=DTMCPack](http://CRAN.R-project.org/package=DTMCPack).
- <span id="page-70-3"></span>P J Avery, D A Henderson (1999). "Fitting Markov Chain Models to Discrete State Series." Applied Statistics,  $48(1)$ , 53-61.
- <span id="page-70-0"></span>Pardo L (2005). Statistical inference based on divergence measures. CRC Press.
- R Core Team (2013). R: A Language and Environment for Statistical Computing. R Foundation for Statistical Computing, Vienna, Austria. URL <http://www.R-project.org/>.
- Roebuck P (2011). **matlab:** MATLAB emulation package. R package version 0.8.9, URL <http://CRAN.R-project.org/package=matlab>.
- Sison CP, Glaz J (1995). "Simultaneous confidence intervals and sample size determination for multinomial proportions." Journal of the American Statistical Association,  $90(429)$ , 366–369.
- Skuriat-Olechnowska M (2005). Statistical inference and hypothesis testing for Markov chains with Interval Censoring. diploma thesis, Delft University of Technology.
- Snell L (1999). "Probability Book: chapter 11." URL [http://www.dartmouth.edu/~chance/](http://www.dartmouth.edu/~chance/teaching_aids/books_articles/probability_book/Chapter11.pdf) [teaching\\_aids/books\\_articles/probability\\_book/Chapter11.pdf](http://www.dartmouth.edu/~chance/teaching_aids/books_articles/probability_book/Chapter11.pdf).
- Spedicato GA (2016). markovchain: an R Package to Easily Handle Discrete Markov Chains. R package version 0.4.
- Strelioff CC, Crutchfield JP, Hubler AW (2007). "Inferring Markov Chains: Bayesian Estimation, Model Comparison, Entropy Rate, and Out-of-class Modeling." Sante Fe Working Papers. URL <http://arxiv.org/abs/math/0703715/>.
- Villacorta PJ (2012). MultinomialCI: Simultaneous confidence intervals for multinomial proportions according to the method by Sison and Glaz. R package version 1.0, URL <http://CRAN.R-project.org/package=MultinomialCI>.
- <span id="page-71-0"></span>Wittmann A (2007). CreditMetrics: Functions for Calculating the CreditMetrics Risk Model. R package version 0.0-2.
- Wolfram Research I (2013a). URL [http://www.wolfram.com/mathematica/new-in-9/](http://www.wolfram.com/mathematica/new-in-9/markov-chains-and-queues/structural-properties-of-finite-markov-processes.html) [markov-chains-and-queues/structural-properties-of-finite-markov-processes.](http://www.wolfram.com/mathematica/new-in-9/markov-chains-and-queues/structural-properties-of-finite-markov-processes.html) [html](http://www.wolfram.com/mathematica/new-in-9/markov-chains-and-queues/structural-properties-of-finite-markov-processes.html).

Wolfram Research I (2013b). Mathematica. Wolfram Research, Inc., ninth edition.

Yalamanchi SB, Spedicato GA (2015). Bayesian Inference of First Order Markov Chains. R package version 0.2.5.

### Affiliation:

Giorgio Alfredo Spedicato Ph.D C.Stat ACAS UnipolSai R&D Via Firenze 11, Paderno Dugnano 20037 Italy E-mail: [spedygiorgio@gmail.com](mailto:spedygiorgio@gmail.com) URL: <www.statisticaladvisor.com>

Tae Seung Kang Ph.D student Computer & Information Science & Engineering University of Florida Gainesville, FL, USA E-mail: [tskang3@gmail.com](mailto:tskang3@gmail.com)

Sai Bhargav Yalamanchi B-Tech student Electrical Engineering Indian Institute of Technology, Bombay Mumbai - 400 076, India E-mail: [bhargavcoolboy@gmail.com](mailto:bhargavcoolboy@gmail.com)

Deepak Yadav B-Tech student Computer Science and Engineering Indian Institute of Technology, Varanasi
Uttar Pradesh - 221 005, India E-mail: [deepakyadav.iitbhu@gmail.com](mailto:deepakyadav.iitbhu@gmail.com)